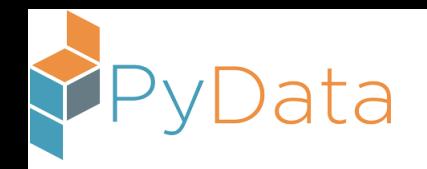

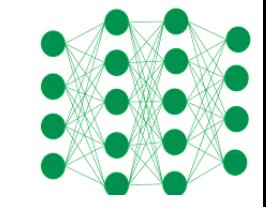

# Using CNTK's Python Interface for Deep Learning

dave.debarr (at) gmail.com

slides @ <http://cross-entropy.net/PyData>

2017-07-05

What drop out called it "deep learning hype" instead of "backpropaganda"? -- Naomi Saphra / ML Hipster: https://twitter.com/ML Hipster/status/729487995816935425

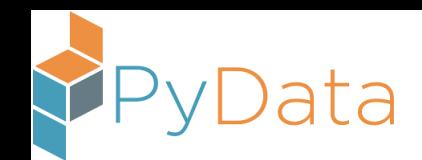

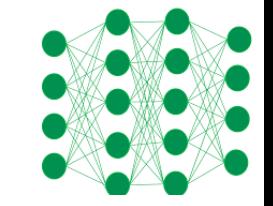

## Topics to be Covered

- Cognitive Toolkit (CNTK) installation
- What is "machine learning"? [gradient descent example]
- What is "learning representations"?
- Why do Graphics Processing Units (GPUs) help?
- How do we prevent overfitting?
- CNTK Packages and Modules
- Deep learning examples, including Convolutional Neural Network (CNN) and Long Short-Term Memory (LSTM) examples

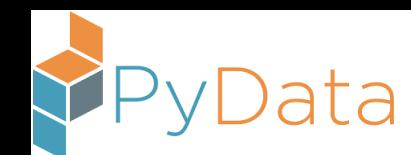

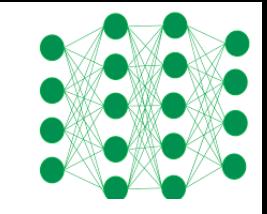

## What is "Machine Learning"?

- Using data to create a model to map one-or-more input values to one-or-more output values
- Interest from many groups
	- Computer scientists: "machine learning"
	- Statisticians: "statistical learning"
	- Engineers: "pattern recognition"

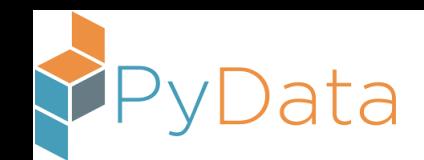

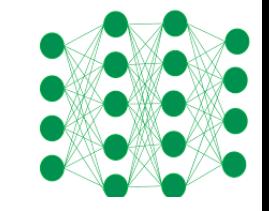

## Example Applications

- Object detection
- Speech recognition
- Translation
- Natural language processing
- Recommendations
- Genomics
- Advertising
- Finance
- Security

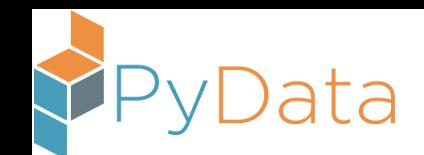

## Relationships

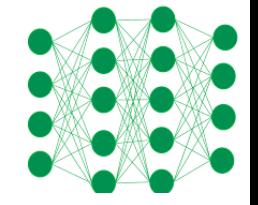

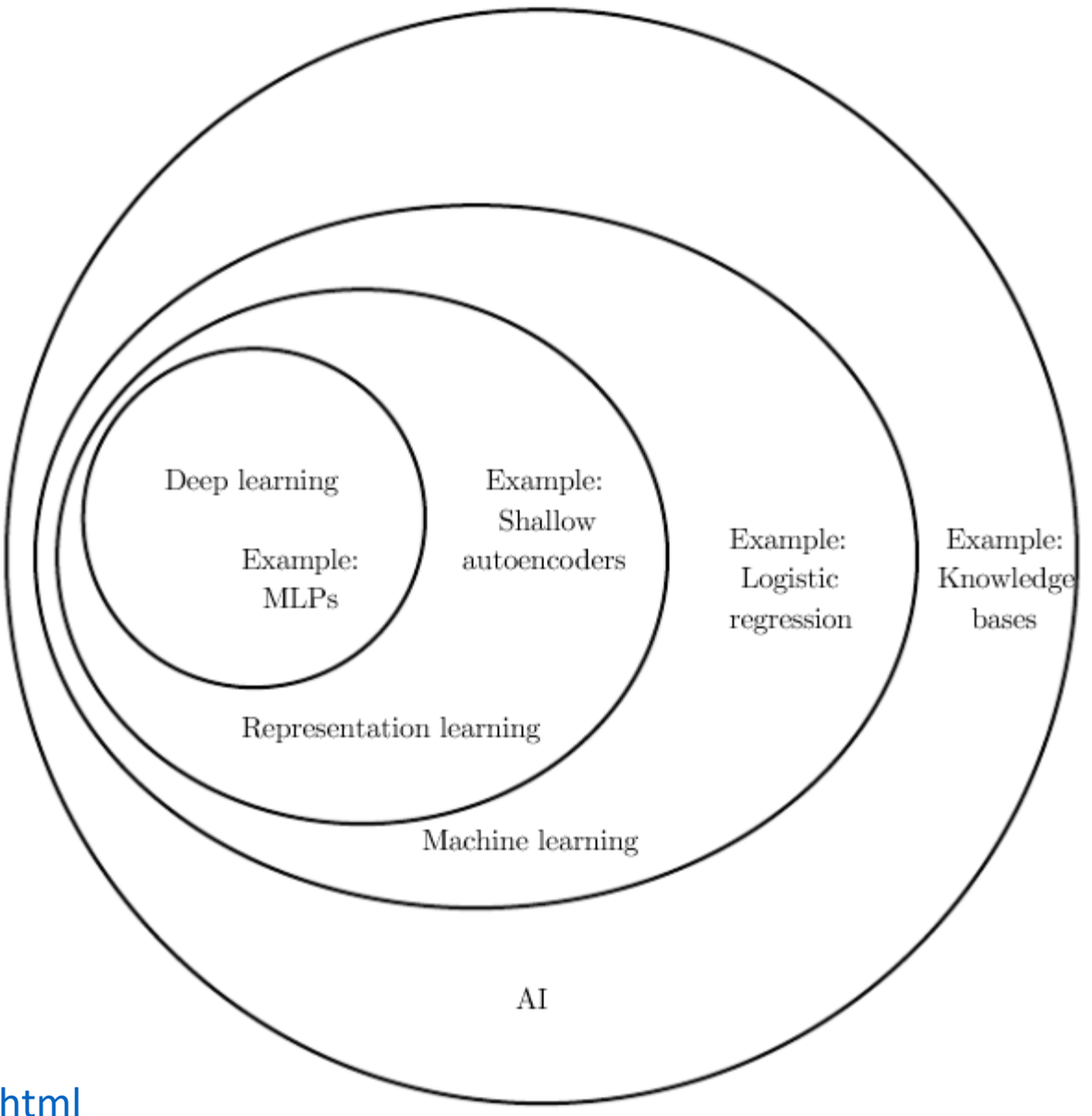

<http://www.deeplearningbook.org/contents/intro.html>

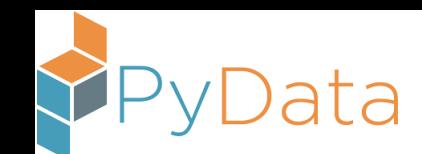

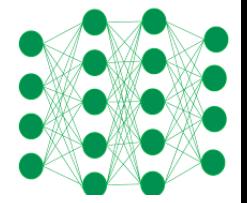

### Output Mapping from Output Output features Additional Mapping from Mapping from layers of more Output features features abstract features Hand-Hand-Simple designed Features designed features program features Input Input Input Input Deep Classic learning Rule-based  $machine$ systems Representation learning learning

## What is Deep Learning?

<http://www.deeplearningbook.org/contents/intro.html>

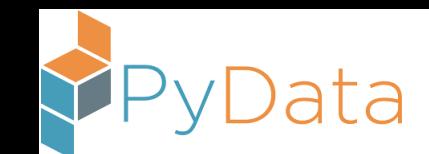

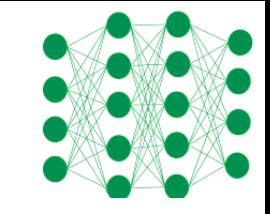

## Machine Learning Taxonomy

- Supervised Learning: output is provided for observations used for training
	- Classification: the output is a categorical label [our focus for today is discriminative, parametric models]
	- Regression: the output is a numeric value
- Unsupervised Learning: output is not provided for observations used for training (e.g. customer segmentation)
- Semi-Supervised Learning: output is provided for some of the observations used for training
- Reinforcement Learning: rewards are provided to provide positive or negative reinforcement, with exploration used to seek an optimal mapping from states to actions (e.g. games)

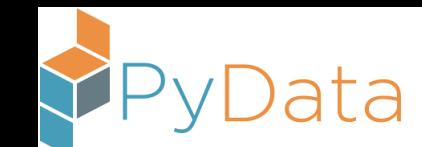

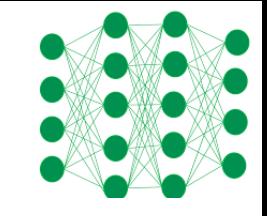

## A Word (or Two) About Tensors

- A tensor is just a generalization of an array
- Scalar: a value [float32 often preferred for working with Nvidia GPUs]
- Vector: a one-dimensional array of numbers
- Matrix: a two-dimensional array of numbers
- Tensor: may contain three or more dimensions
	- Array of images with Red Green Blue (RGB) channels
	- Array of documents with each word represented by an "embedding"

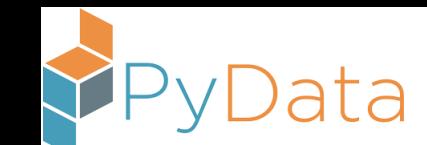

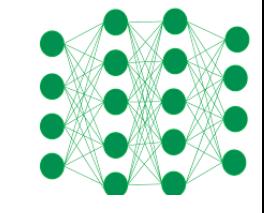

## A Word (or Two) About Dot Products

• The "dot product" between 2 vectors (one-dimensional arrays of numeric values) is defined as the sum of products for the elements:

$$
\mathbf{a}\cdot\mathbf{b}=\sum_{i=1}^na_ib_i=a_1b_1+a_2b_2+\cdots+a_nb_n
$$

- The dot product measures the similarity between the two vectors
- The dot product is an unnormalized version of the cosine of the angle between two vectors, where the cosine takes on the maximum value of +1 if the two vectors "point" in the same direction; or the cosine takes on the minimum value of -1 if the two vectors "point" in opposite directions

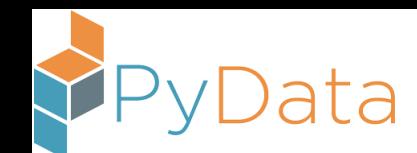

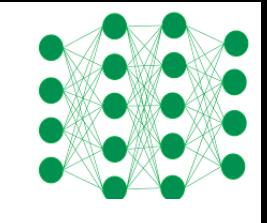

## Getting Access to a Platform with a GPU

- Graphics Processing Units (GPUs) often increase the speed of tensor manipulation by an order of magnitude, because deep learning consists of lots of easily parallelized operations (e.g. matrix multiplication)
- GPUs often have thousands of processors, but they can be expensive
	- If you're just playing for a few hours, Azure is probably the way to go [rent someone else's GPU]
	- If you're a recurring hobbyist, consider buying an Nvidia card (cores; memory)
		- GTX 1050 Ti (768; 4GB): \$150 [no special power requirements]
		- GTX 1070 (1920; 8GB): \$400 [requires a separate power connector]
		- GTX 1080 Ti (3584; 11GB): \$700
		- Titan Xp (3840; 12GB): \$1200

• Will cover Azure VM here: don't forget to delete it when you're done!

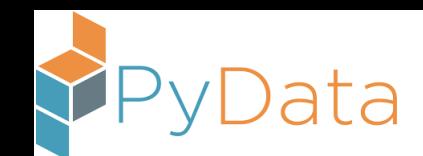

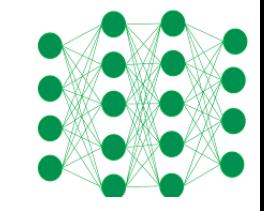

## Nvidia GTX 1080 Ti Card

In case you're buying a card …

Fits in Peripheral Component Interconnect (PCI) Express x16 slot; but … fancier cards require separate power connectors

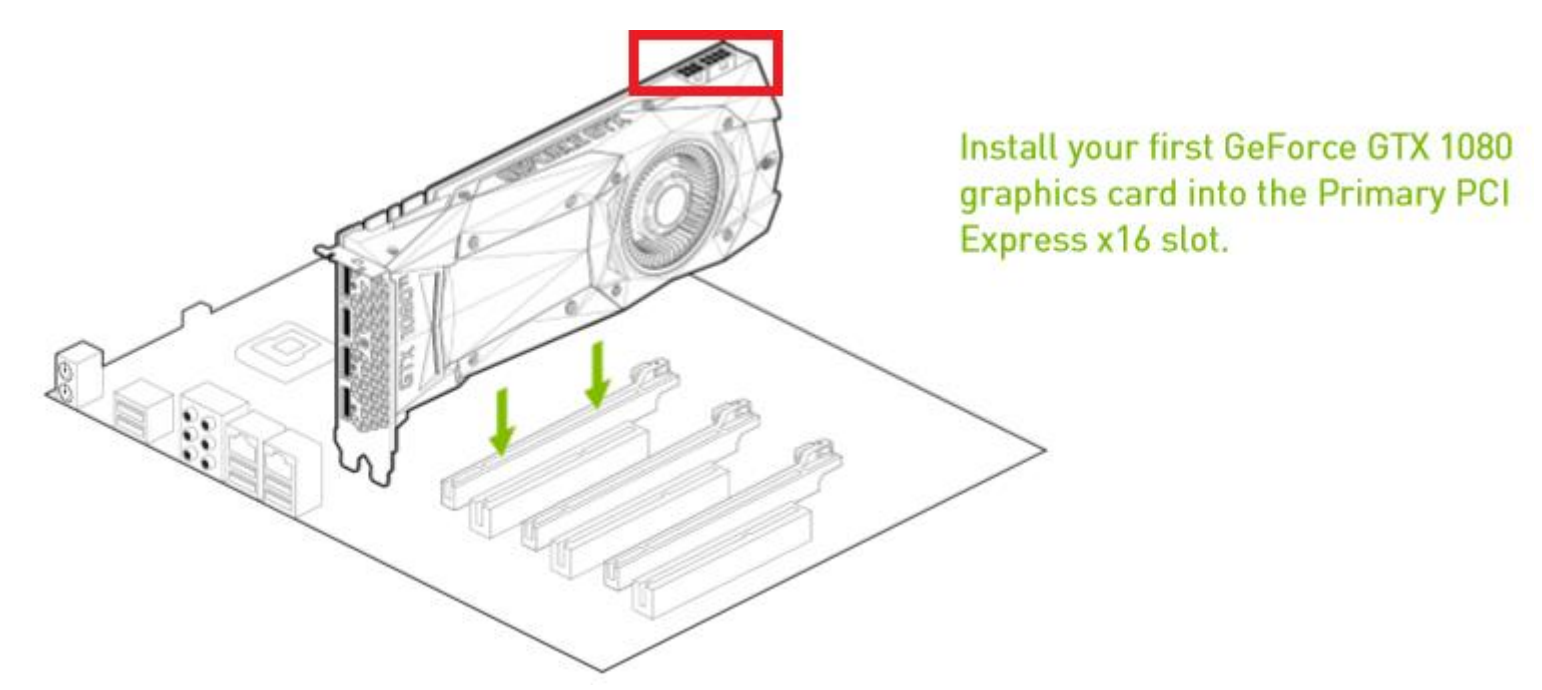

<https://azure.microsoft.com/en-us/pricing/details/virtual-machines/windows/> <https://azure.microsoft.com/en-us/regions/services/> [NC6 (Ubuntu): \$0.9/hour]

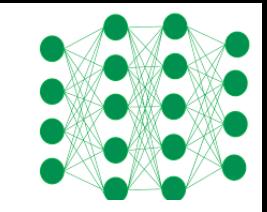

## Azure: Sign In

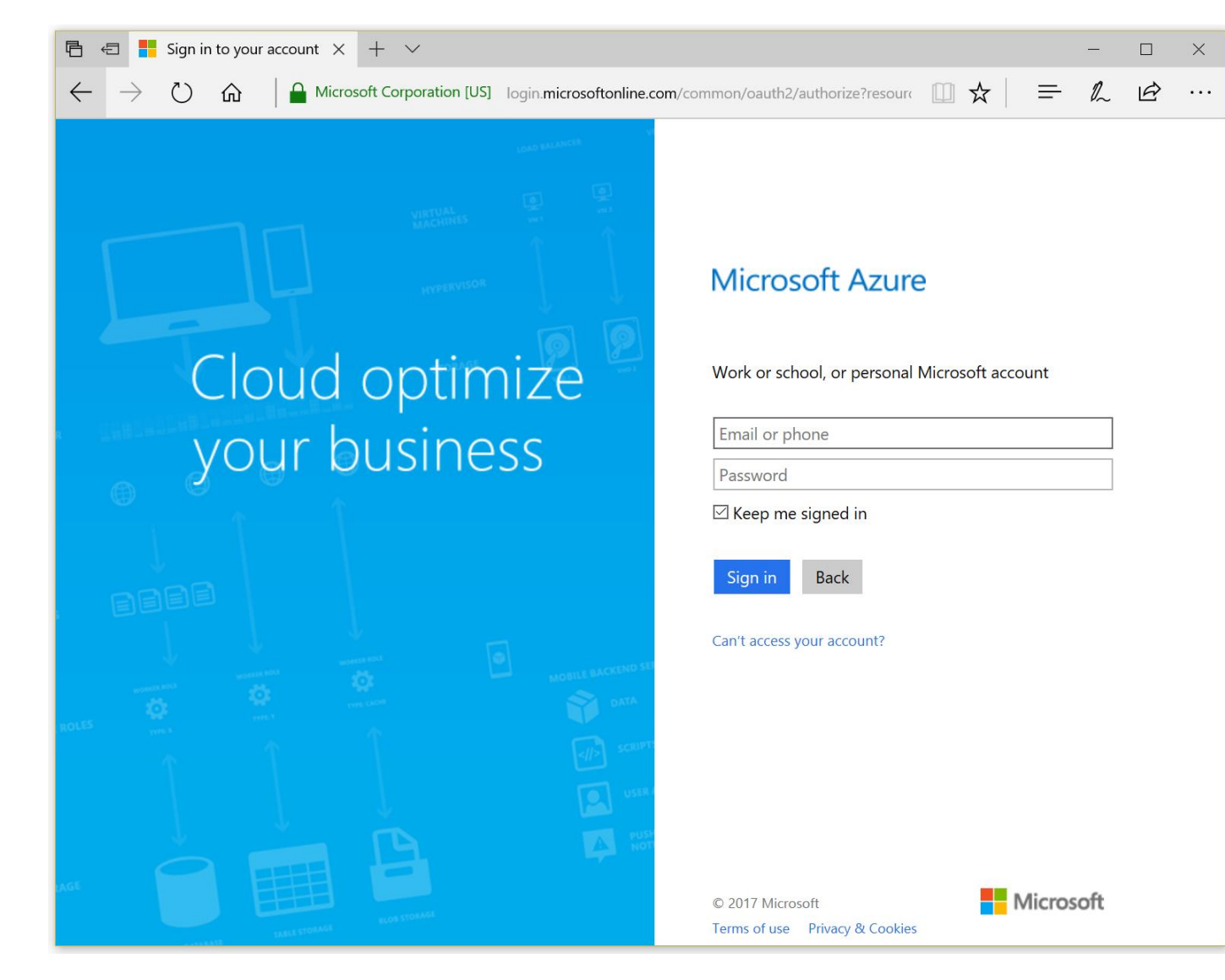

<https://portal.azure.com/>

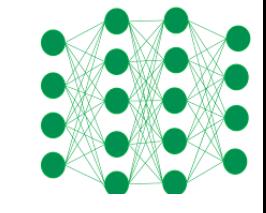

## Select "Virtual machines" (on the left)

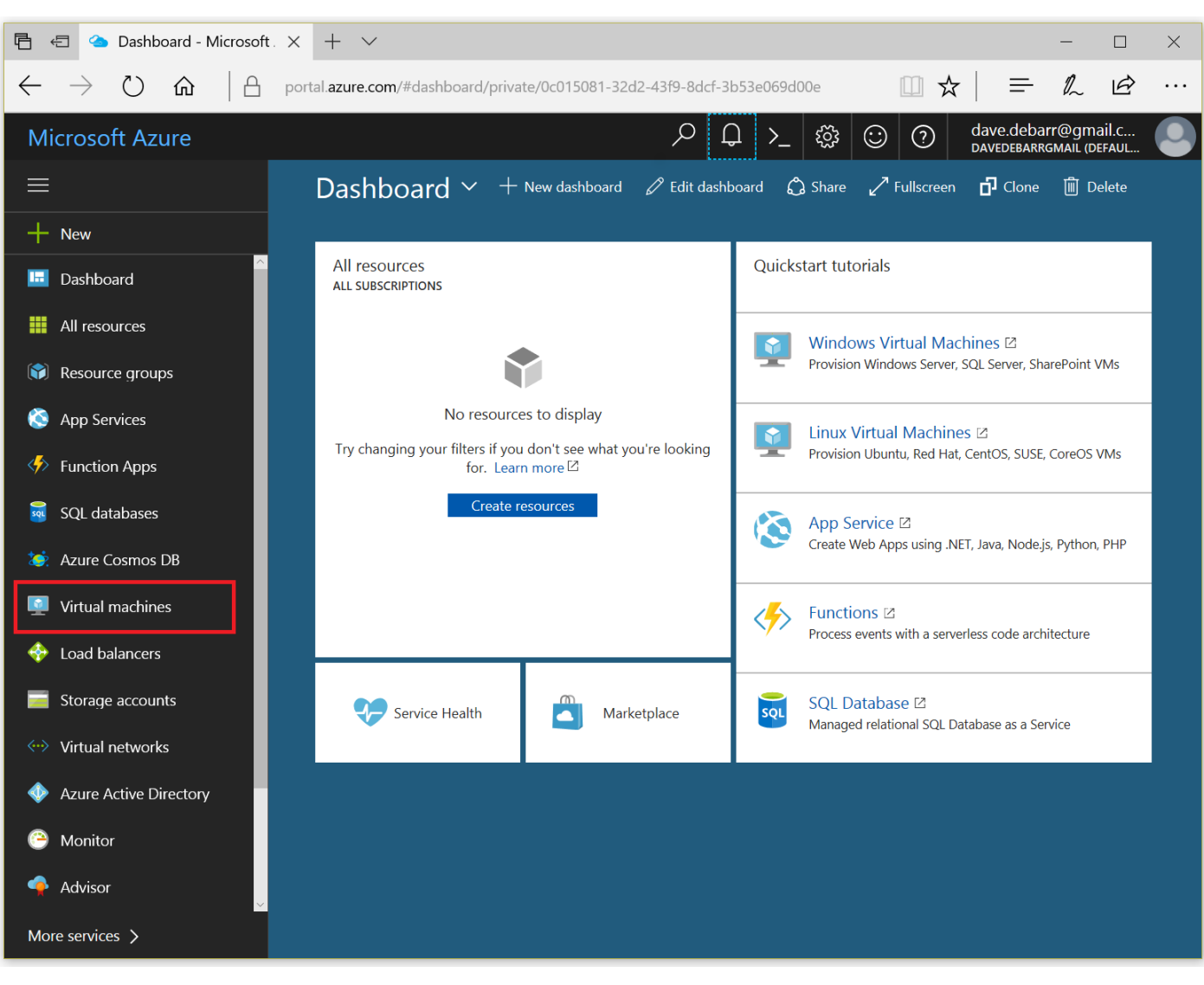

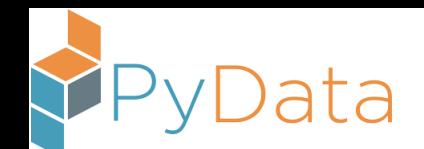

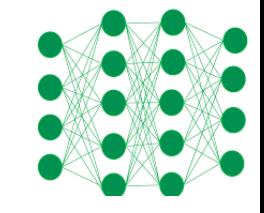

## Select "Create Virtual machines"

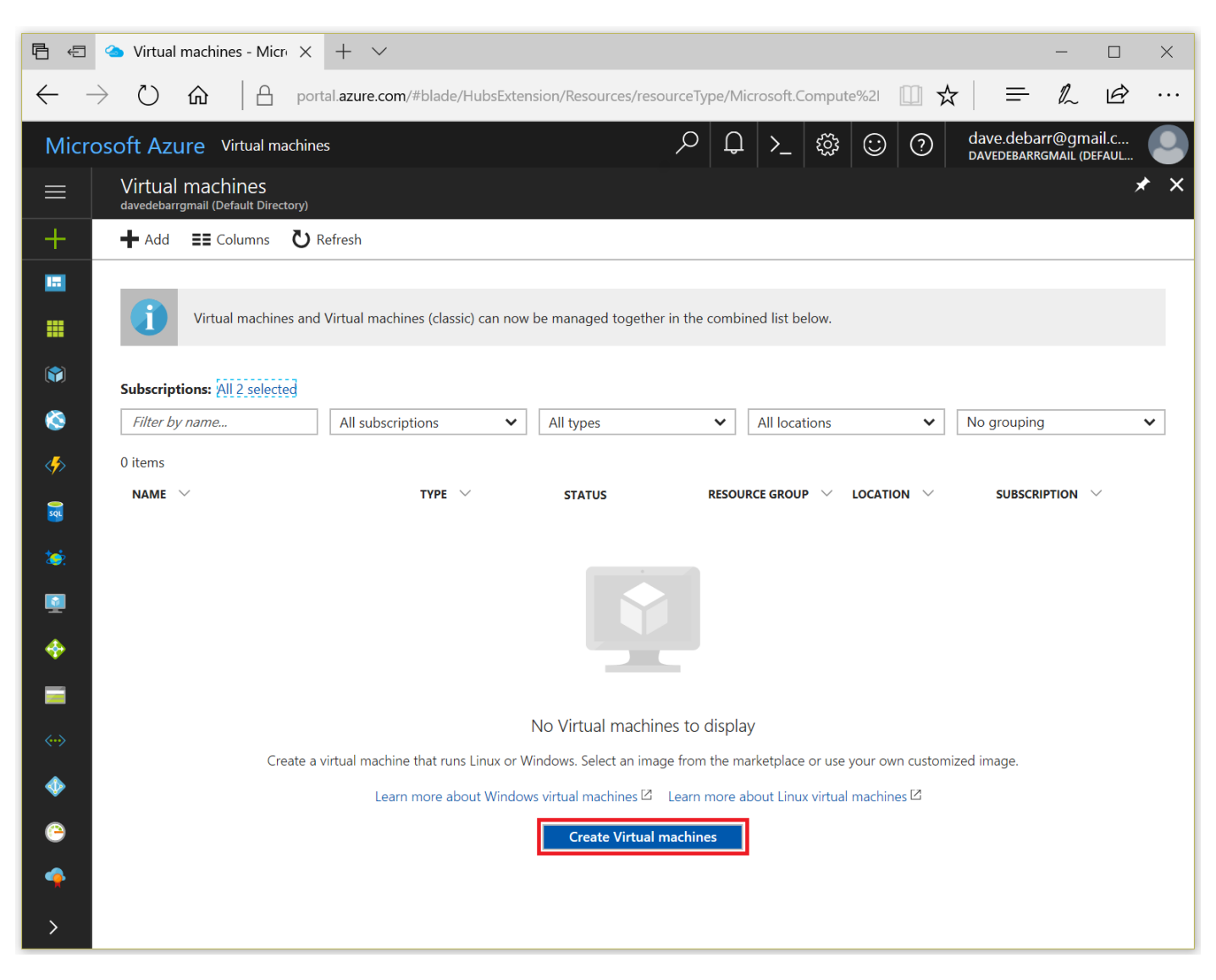

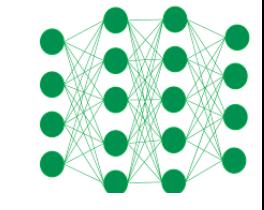

## Select "Ubuntu Server"

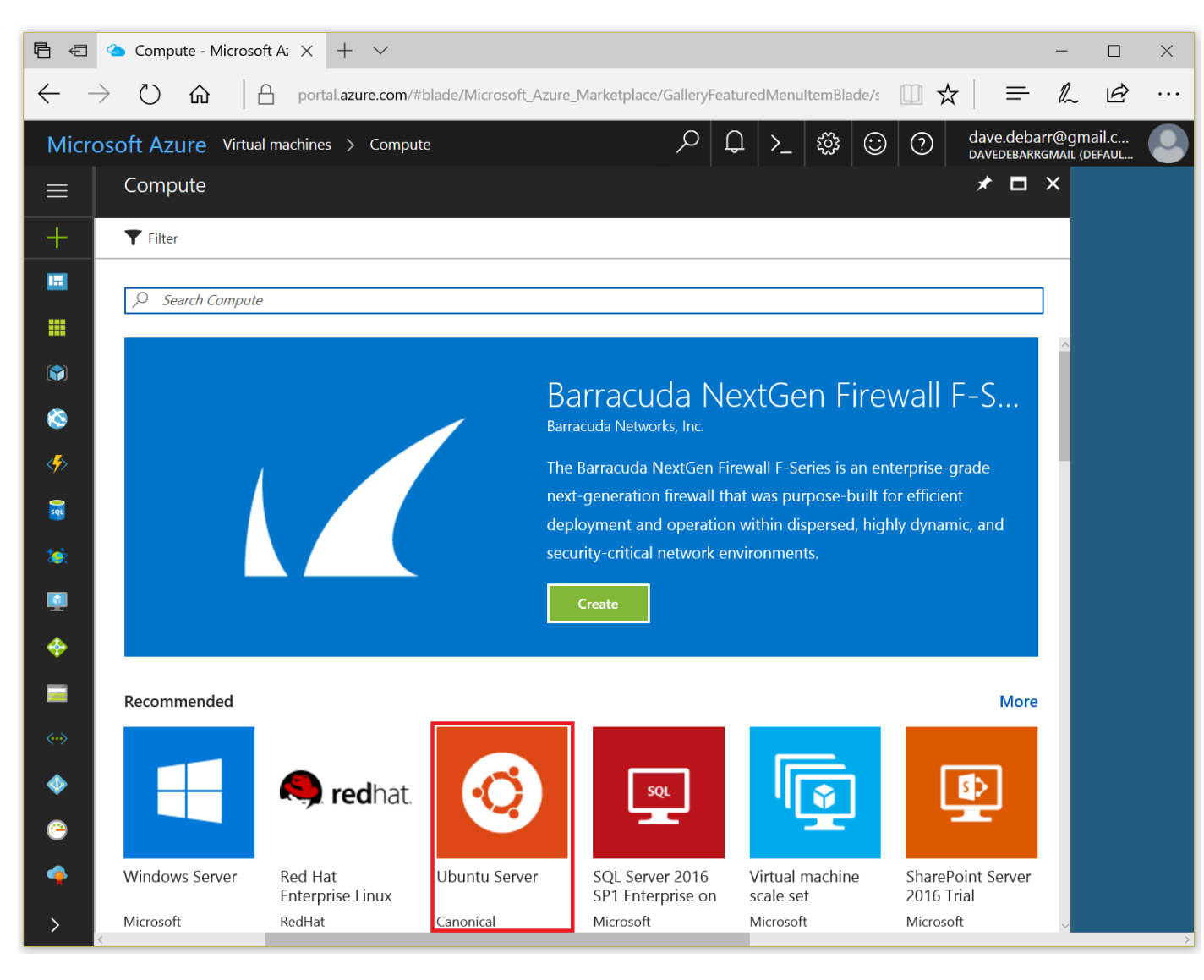

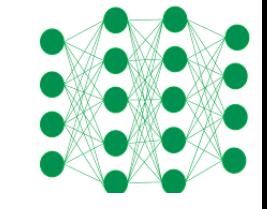

## Select "Ubuntu Server 16.04 LTS"

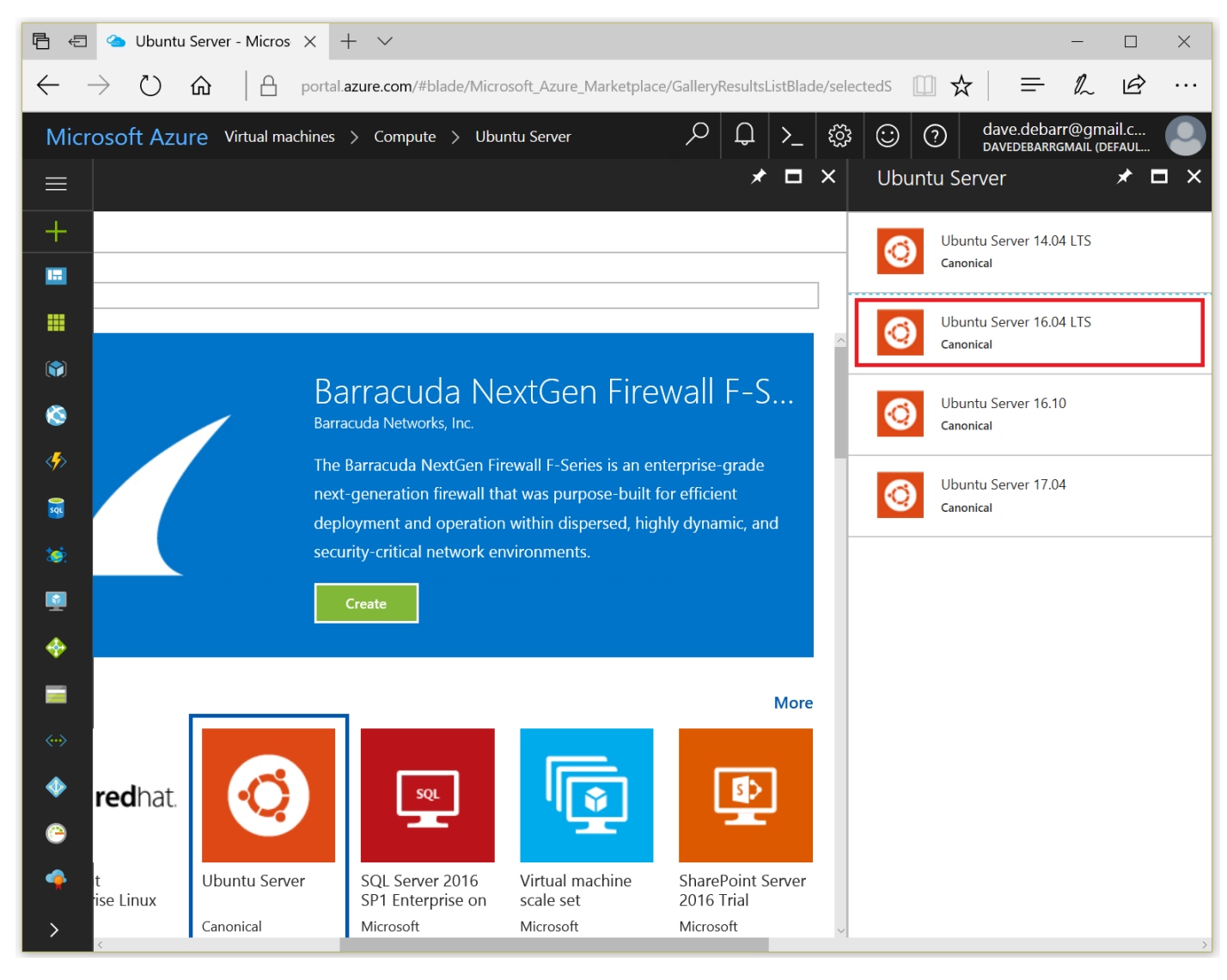

### LTS: Long Term Support

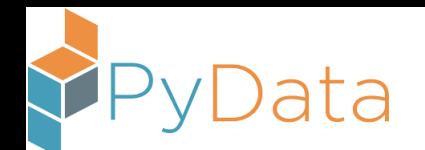

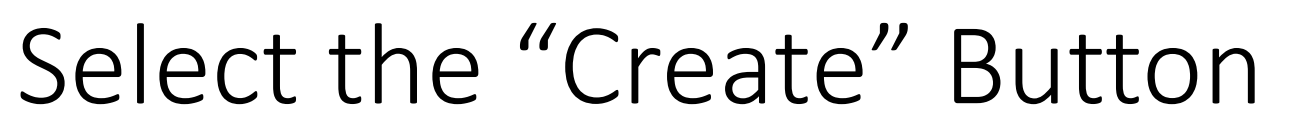

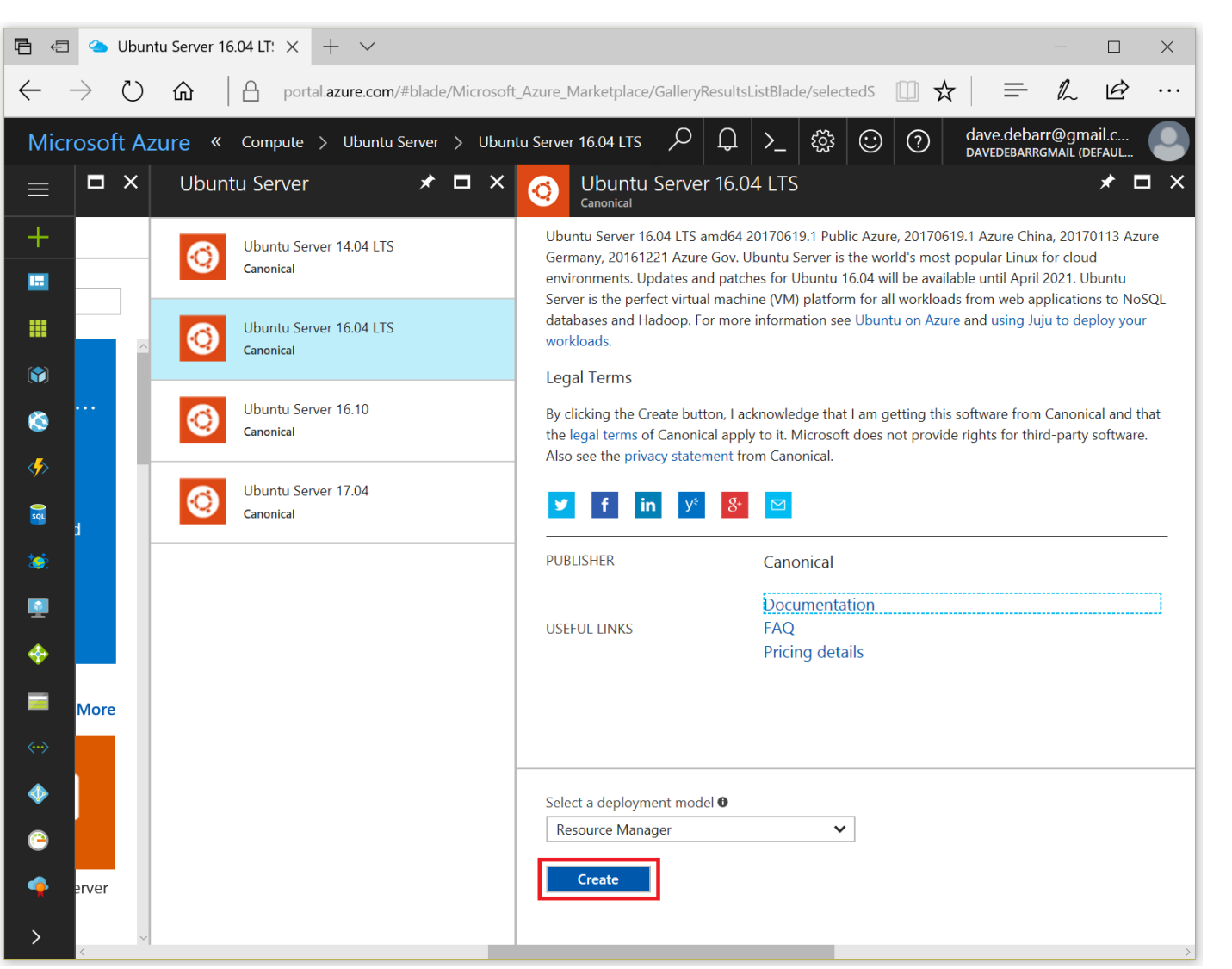

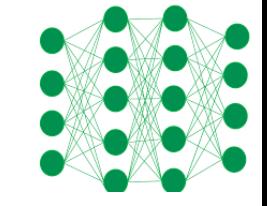

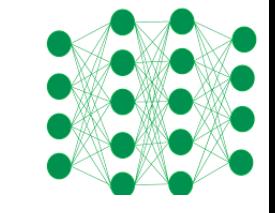

## Configure the Virtual Machine

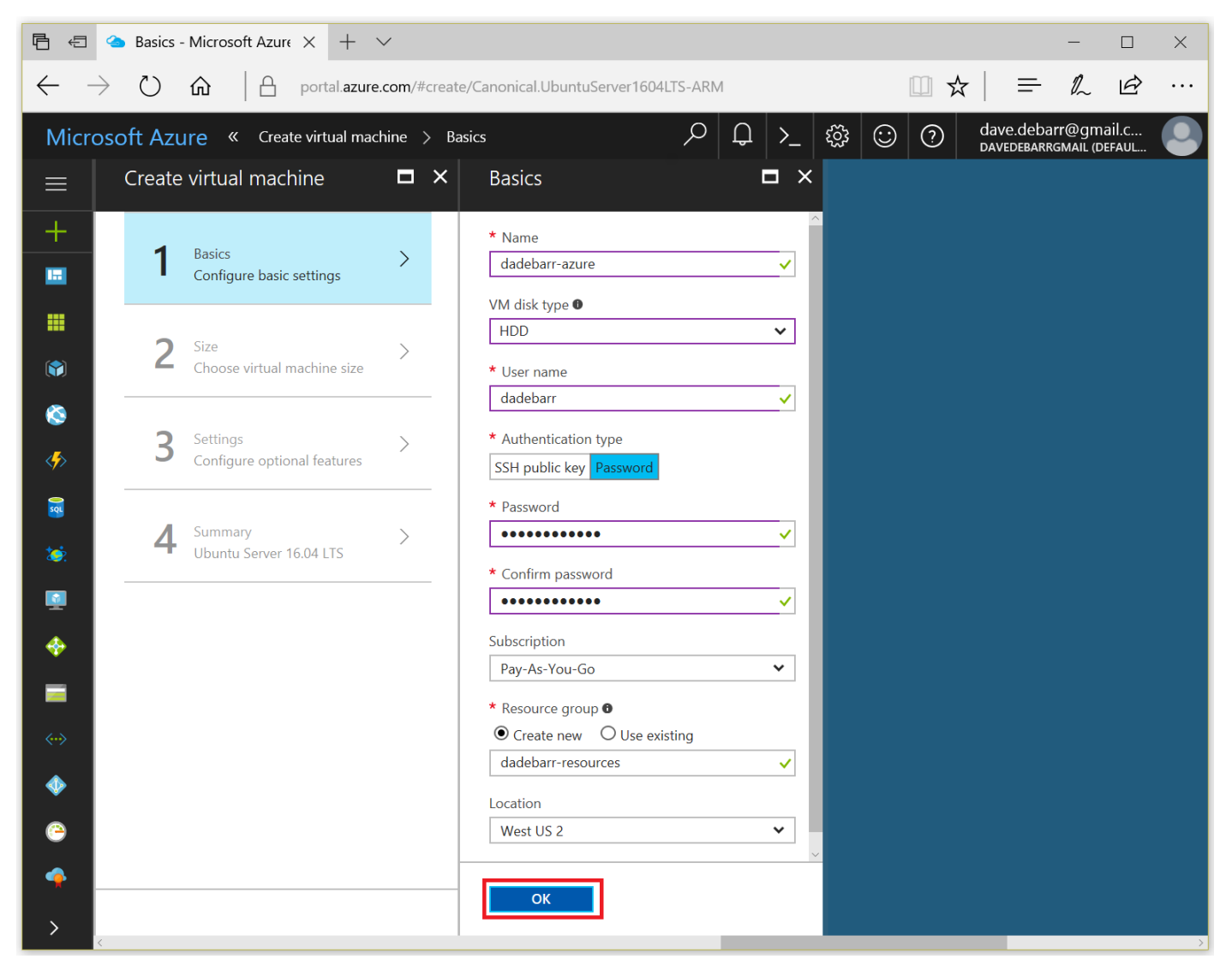

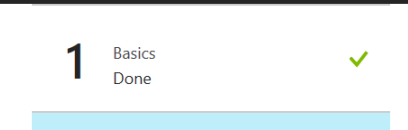

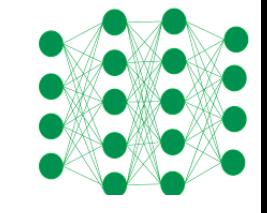

## Select "View all" (on the right)

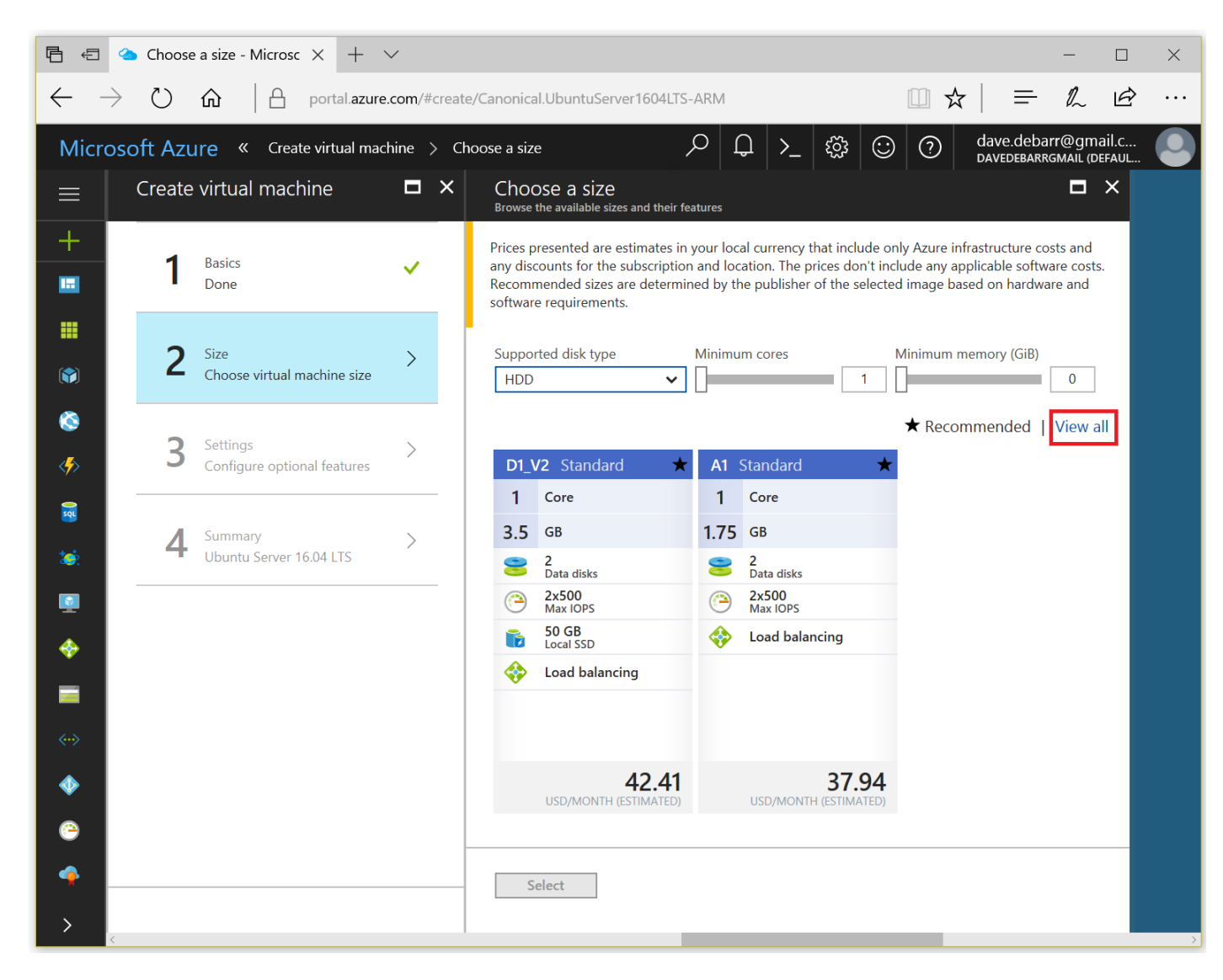

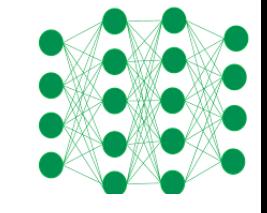

## Select "NC6" Virtual Machine (VM)

Data

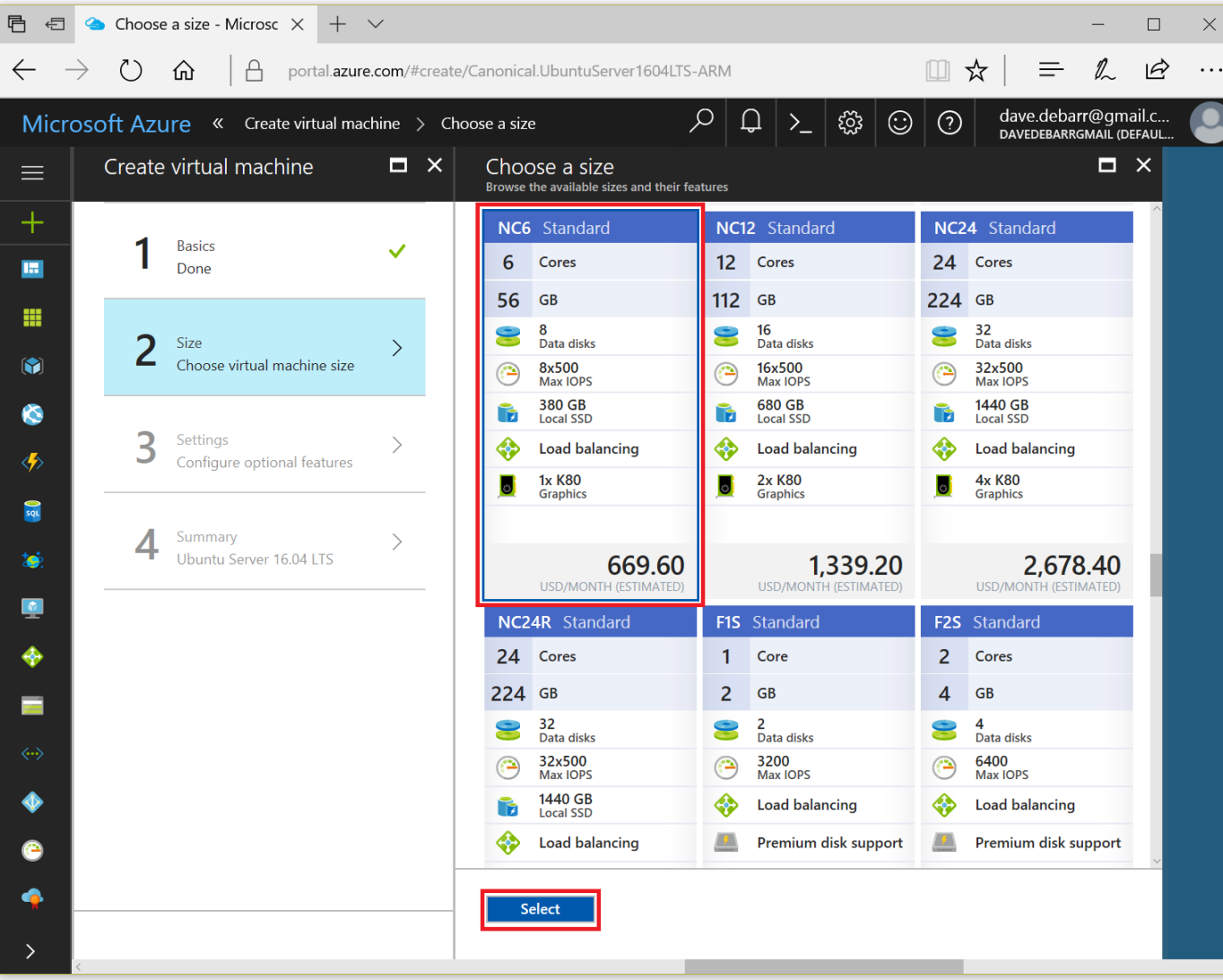

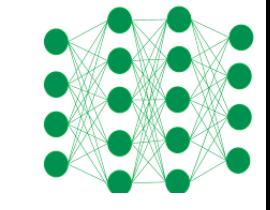

## Configure "Settings"

ata

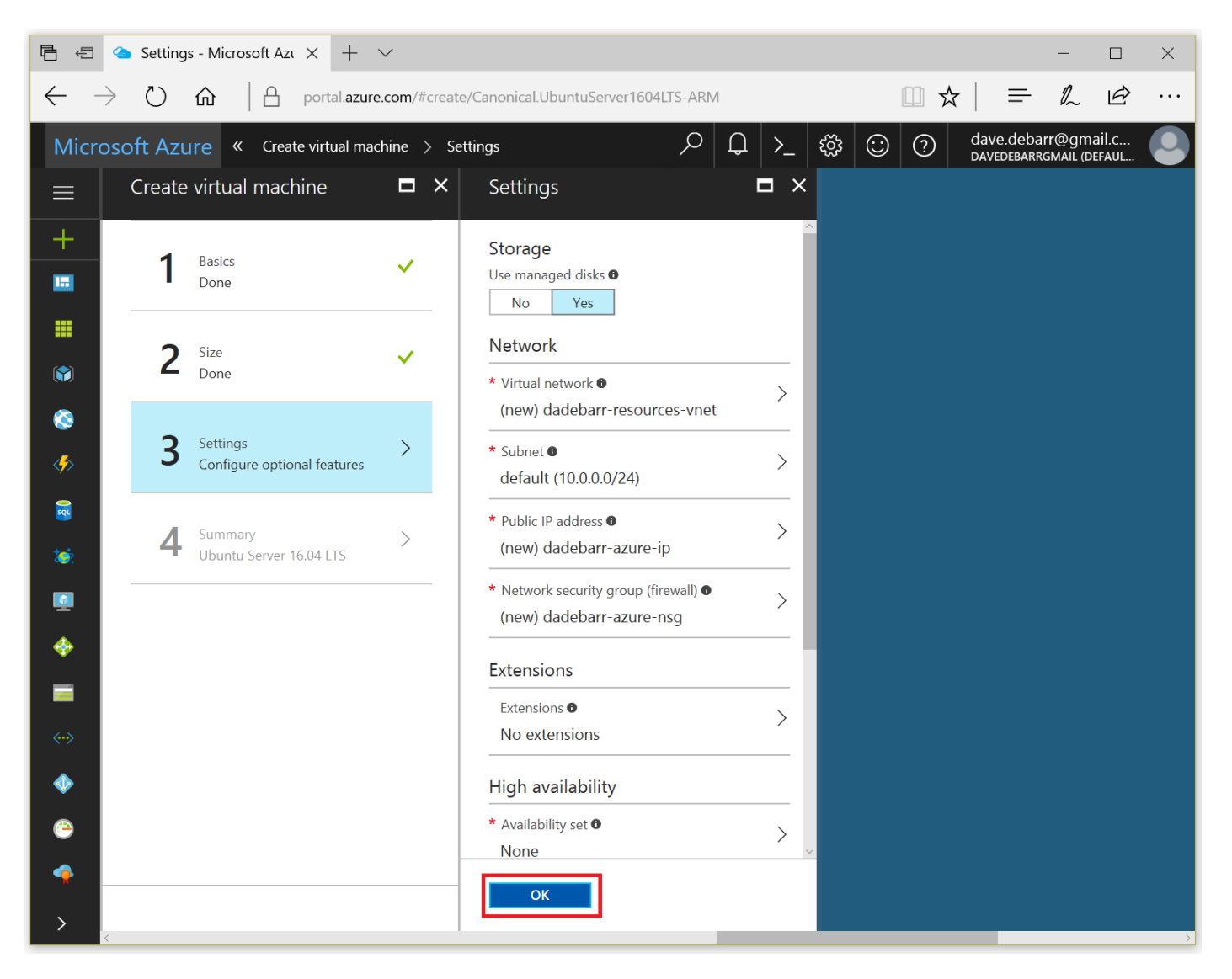

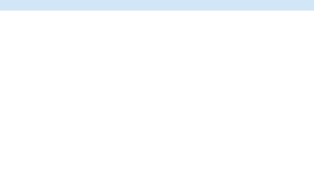

## Acknowledge "Summary"

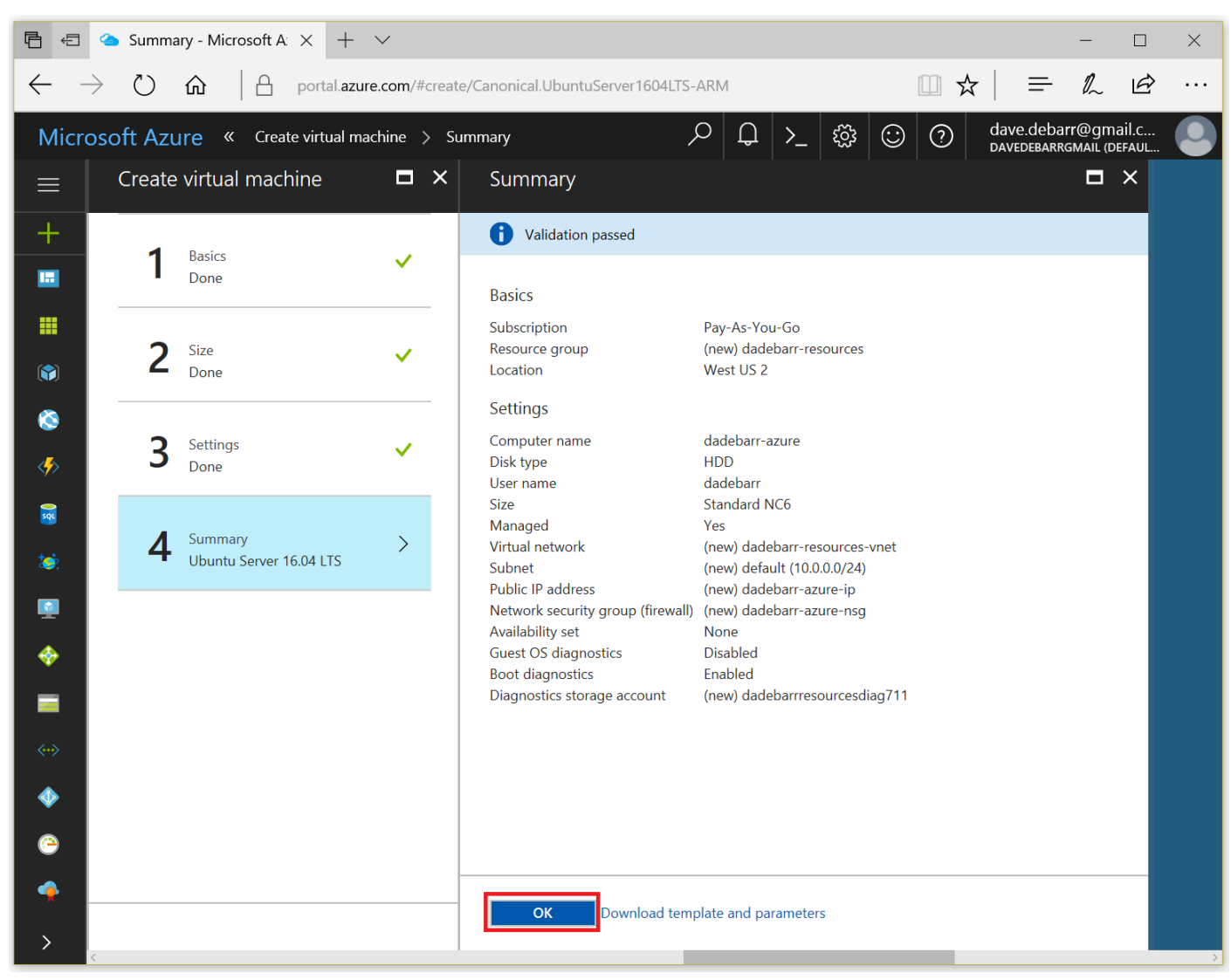

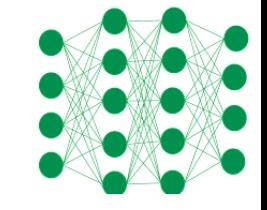

## Take Note of "Public IP address"

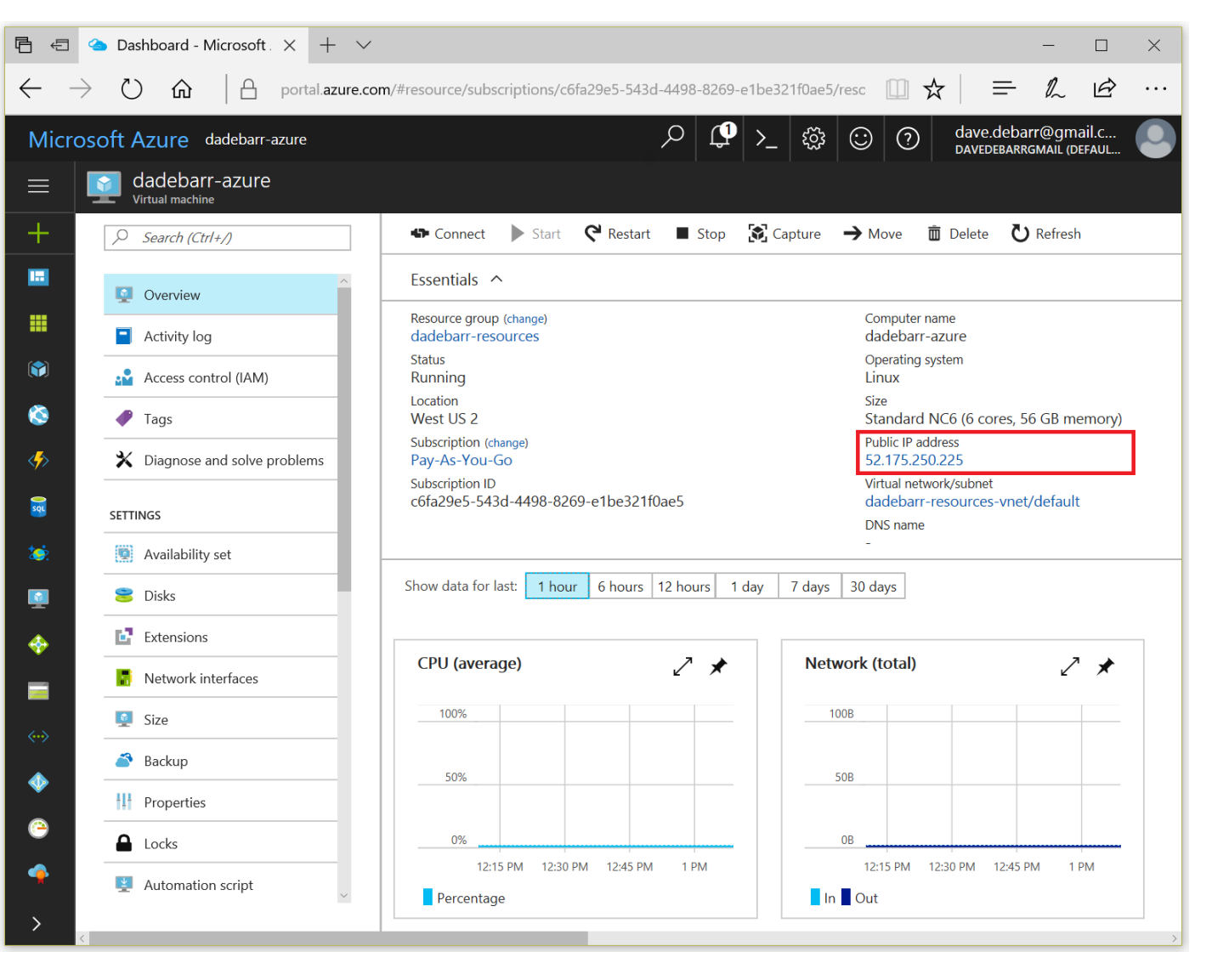

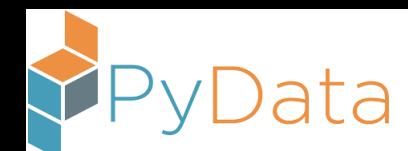

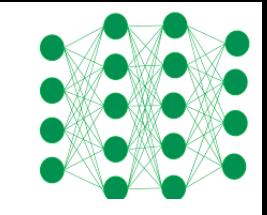

## Install Support Software

<https://docs.microsoft.com/en-us/azure/virtual-machines/linux/n-series-driver-setup#install-cuda-drivers-for-nc-vms>

- Download PuTTY [secure shell (ssh) software: optional (client)]
	- <ftp://ftp.chiark.greenend.org.uk/users/sgtatham/putty-latest/w32/putty-0.69-installer.msi>
	- When using ssh, check the "Connection > SSH> X11: Enable X11 Forwarding" option
- Download Xming X Server for Windows [optional (client)]
	- <https://sourceforge.net/projects/xming/files/latest/download>
- Configure the Nvidia driver [required (server)]

CUDA\_REPO\_PKG=cuda-repo-ubuntu1604\_8.0.61-1\_amd64.deb wget -O /tmp/\${CUDA\_REPO\_PKG} \ http://developer.download.nvidia.com/compute/cuda/repos/ubuntu1604/x86\_64/\${CUDA\_REPO\_PKG} sudo dpkg -i /tmp/\${CUDA\_REPO\_PKG} rm -f /tmp/\${CUDA\_REPO\_PKG} sudo apt-get update sudo apt-get install cuda-drivers sudo apt-get install cuda

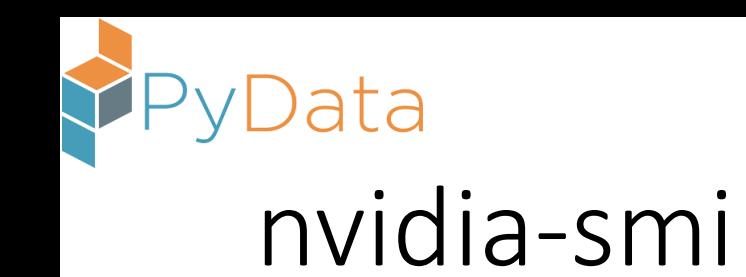

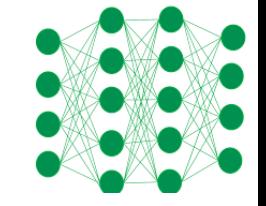

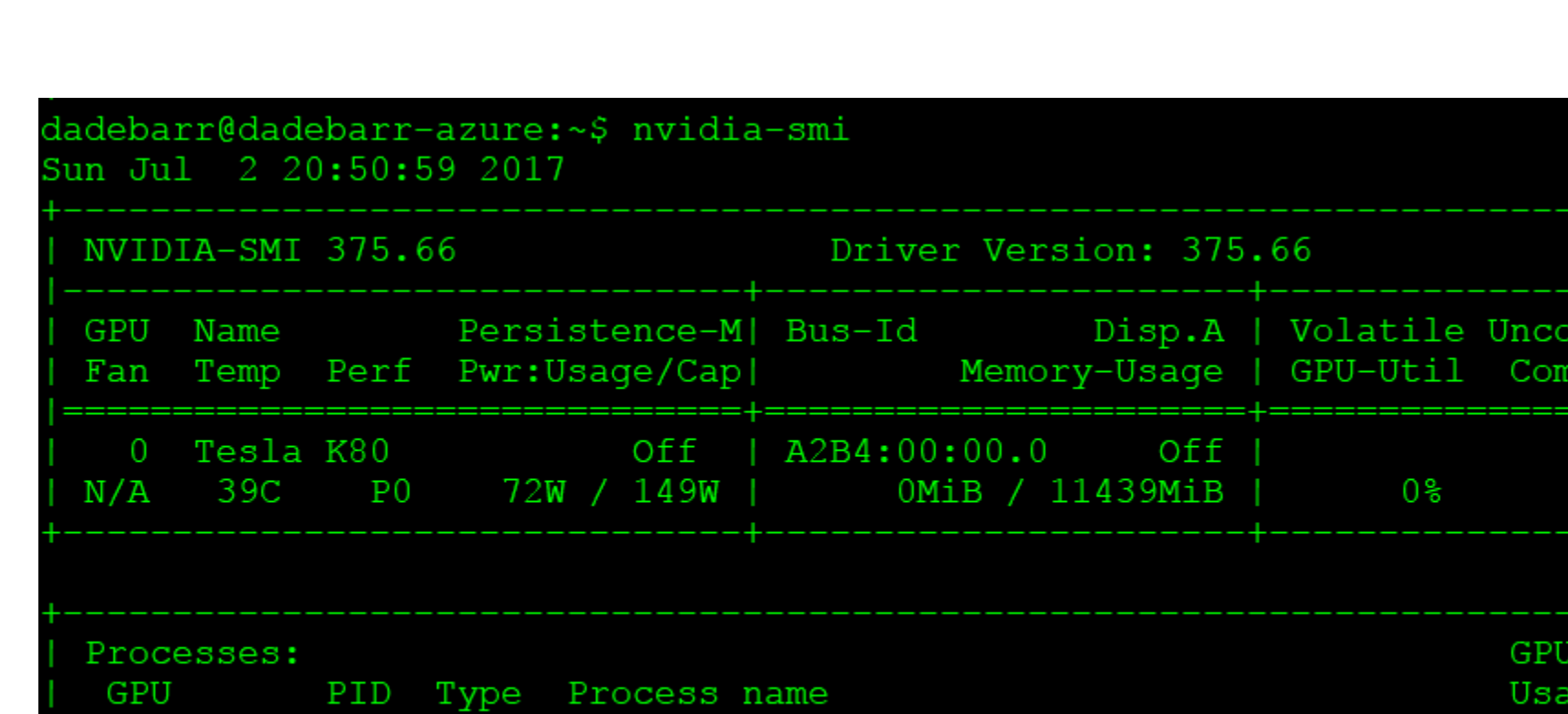

No running processes found

NC6 has access to one of the two Nvidia K80 GPUs: 2496 cores; 12 GB memory <https://images.nvidia.com/content/pdf/kepler/Tesla-K80-BoardSpec-07317-001-v05.pdf>

SMI: System Management Interface

rr. ECC pute M.

Default

Memory

īΘ

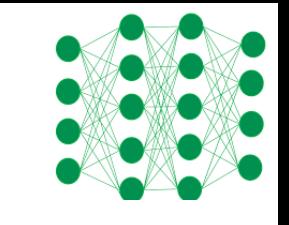

## Logistic Regression Tutorial Example

ıta

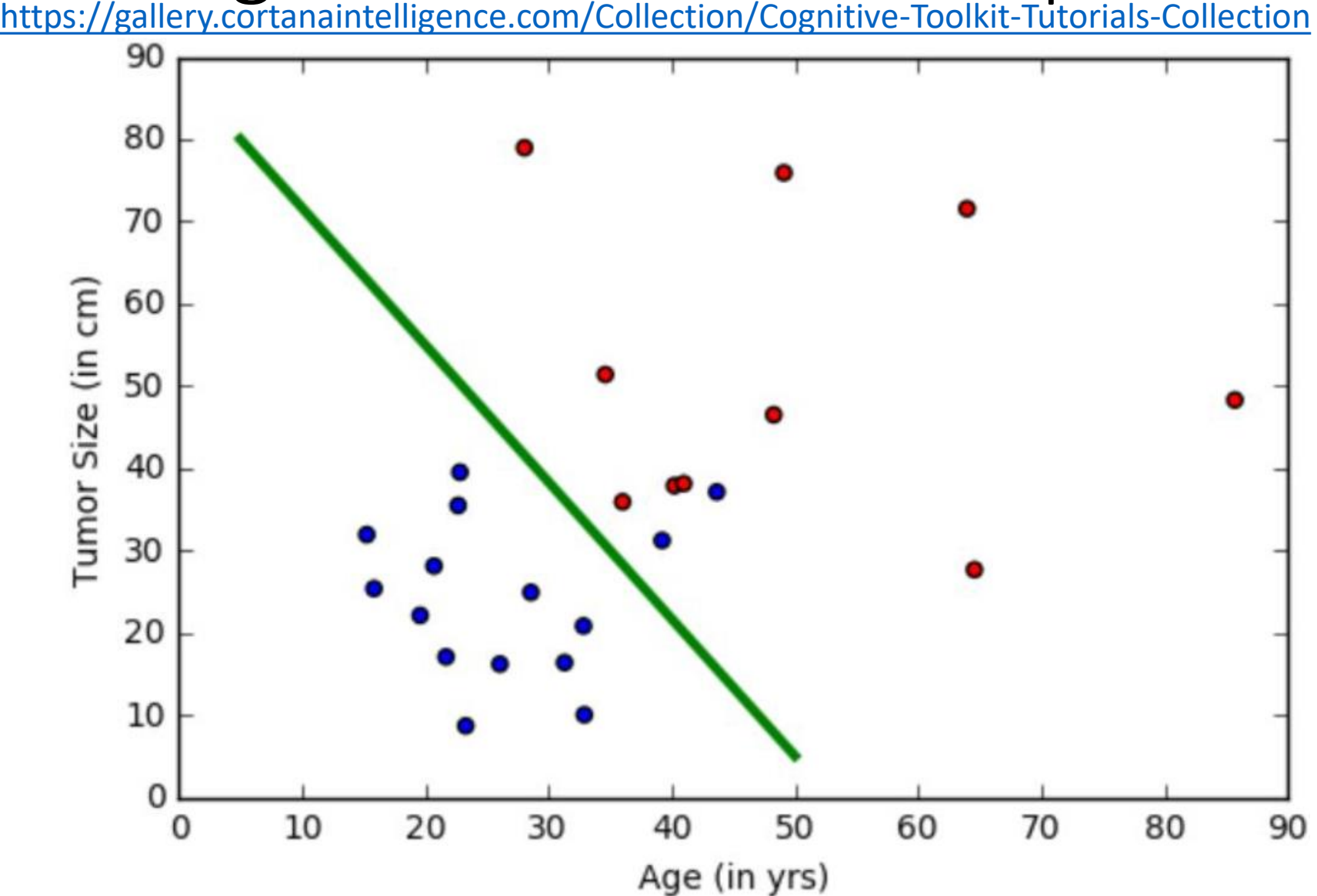

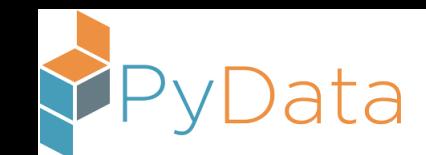

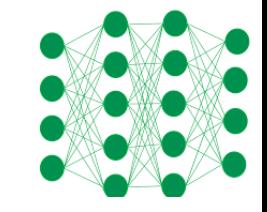

## Logistic Regression

- Logistic regression is a shallow, linear model
	- Consists of a single "layer" with a single "sigmoid" activation function
	- Cross entropy is used as a loss function: the objective function used to drive "training" (i.e. updating the weights)
- We will use Stochastic Gradient Descent (SGD) in our example today, because this is the core learning method used for training deep learning models; but most "logistic regression" packages use a method known as Limited memory Broyden-Fletcher-Goldfarb-Shanno (L-BFGS) optimization [an approximation of Iteratively Reweighted Least Squares (IRLS)]

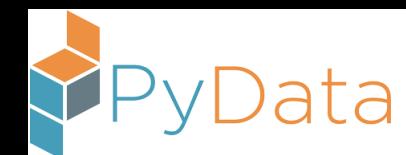

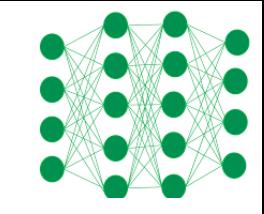

## The Logistic Regression Model

The "sigmoid" function is used to map input features to a predicted probability of class membership  $\hat{p}$  $\frac{1}{2}$ = 1  $1 + exp(-x^T w)$ … where …

- $x<sup>T</sup>w$  is a "dot product", a measure of the similarity between two vectors; an unnormalized measure of the cosine of the angle between the feature vector and the model's weight vector [the weight vector points in the direction of the "positive" class]
- $\hat{p}$  is an estimate of the probability that the input vector belongs to the positive class

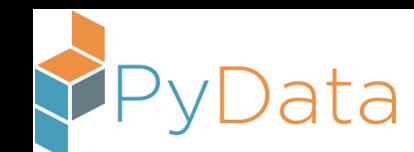

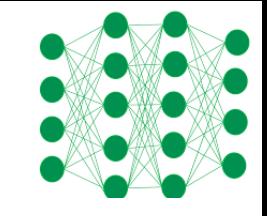

## Learning by Gradient Descent

- The gradient of the loss function is used to update the weights of the model
- The gradient of the loss function tells us how to maximize the loss function, so the negative of the gradient is used to minimize the loss function

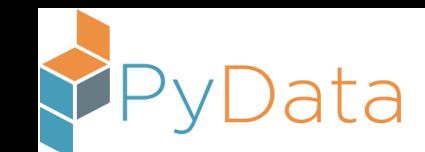

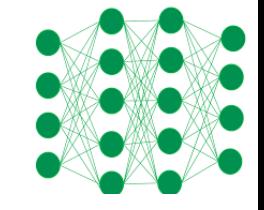

## The Cross Entropy Loss Function

- This function is used to measure the dissimilarity between two distributions
- In the context of evaluating pattern recognition models, we are using this function to measure the dissimilarity of the target class indicator and the predicted probability for the target class

$$
logloss = -\frac{1}{N}\sum_{i=1}^N\sum_{j=1}^M y_{i,j}\log(p_{i,j})
$$

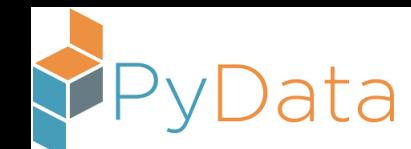

## Gradient Descent for Logistic Regression (1/4)

The cross entropy function, the function used for evaluating the quality of a prediction, can be expressed as …

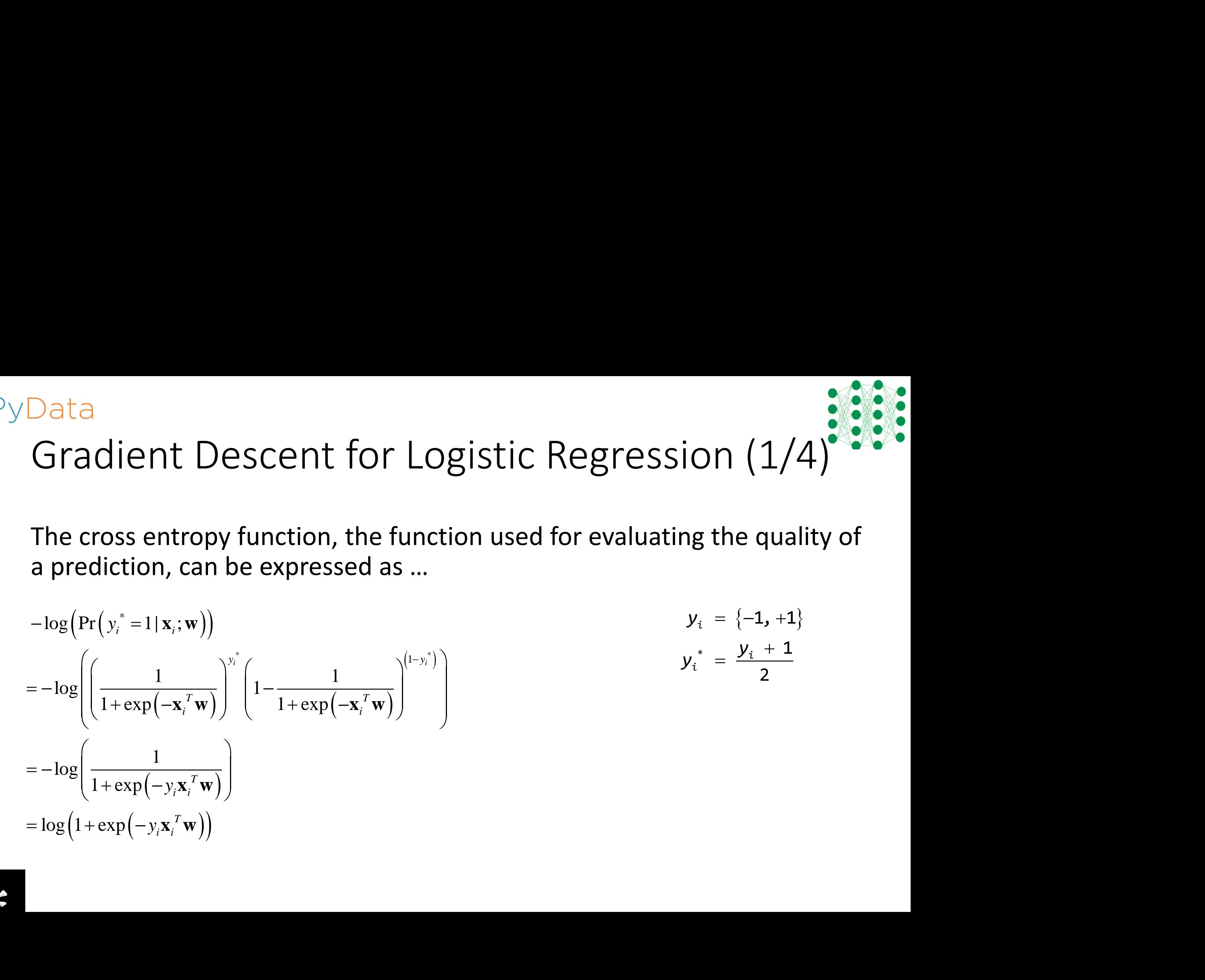

$$
y_i = \{-1, +1\}
$$
  

$$
y_i^* = \frac{y_i + 1}{2}
$$

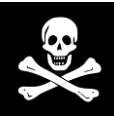

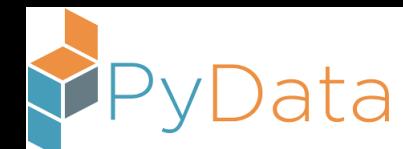

## Gradient Descent for Logistic Regression (2/4)

The derivative of the loss function with respect to a parameter indicates how to update a weight to optimize the loss function …

$$
\nabla_{\mathbf{w}} \log (1 + \exp(-y_i \mathbf{x}_i^T \mathbf{w}))
$$
  
=  $\left[\frac{\partial}{\partial w_1} \log (1 + \exp(-y_i \mathbf{x}_i^T \mathbf{w})) \cdots \frac{\partial}{\partial w_p} \log (1 + \exp(-y_i \mathbf{x}_i^T \mathbf{w}))\right]$ 

[the machine "learns" by updating the weights to minimize the loss function]

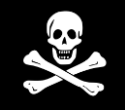

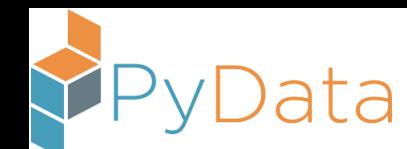

## Gradient Descent for Logistic Regression (3/4)

So we update a weight by subtracting the product of the input feature value and the difference between the predicted probability and the class membership indicator …

$$
\frac{\partial}{\partial w_i} \log \left( 1 + \exp \left( -y_i \hat{f}(x_i) \right) \right)
$$
\n
$$
= \frac{\partial}{\partial \hat{f}(x_i)} \log \left( 1 + \exp \left( -y_i \hat{f}(x_i) \right) \right) \frac{\partial}{\partial w_i} \hat{f}(x_i)
$$
\n
$$
= \frac{\partial}{\partial \hat{f}(x_i)} \log \left( 1 + \exp \left( -y_i \hat{f}(x_i) \right) \right) \frac{\partial}{\partial w_i} x_i w_i
$$
\n
$$
= \left( \frac{1}{1 + \exp \left( -y_i \hat{f}(x_i) \right)} - y_i^* \right) x_i
$$

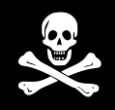

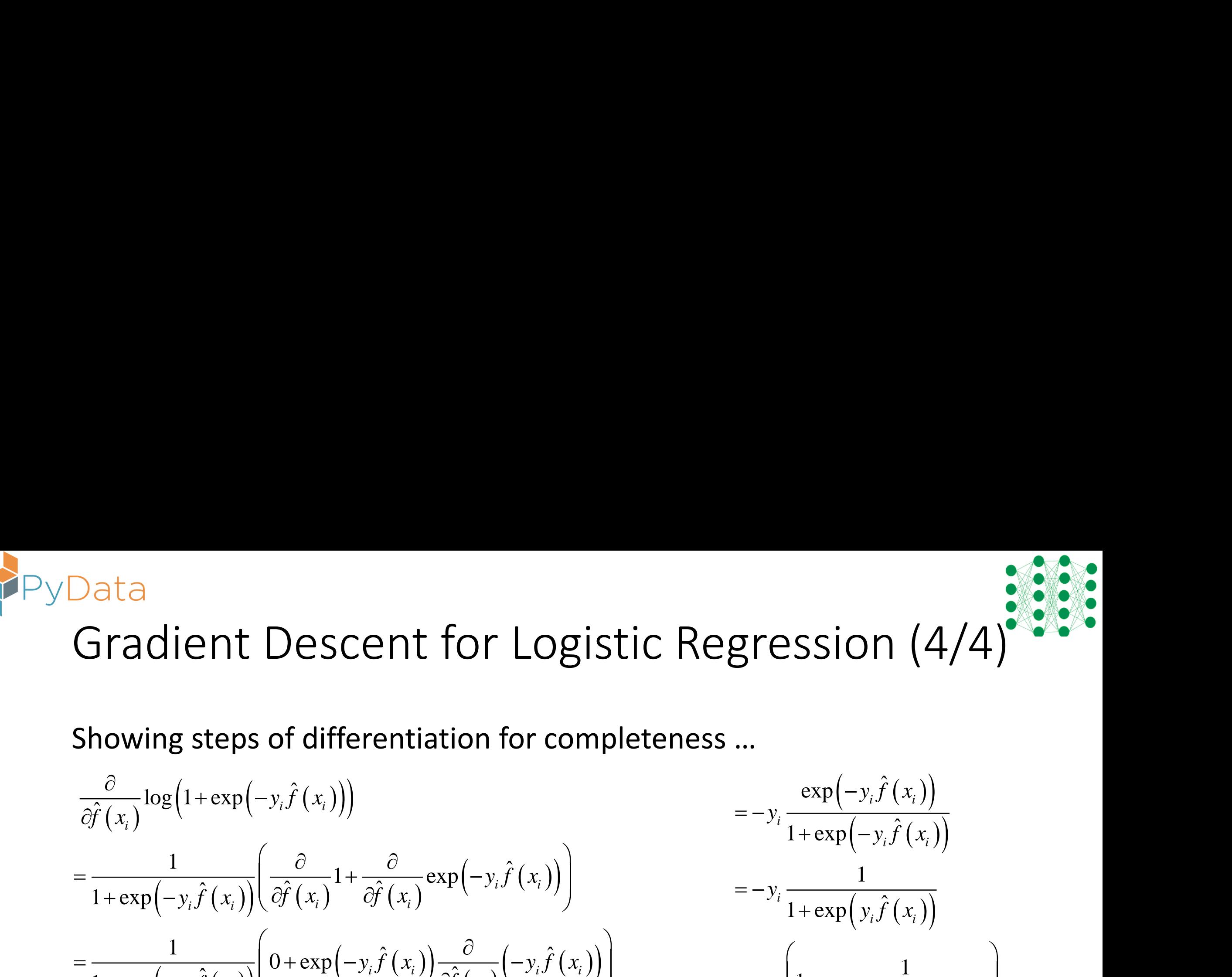

Showing steps of differentiation for completeness …

**Data**  
\nGradient Descent for Logistic Regression (4/4)  
\n
$$
\frac{\partial}{\partial \hat{f}(x_i)} \log(1 + \exp(-y_i \hat{f}(x_i)))
$$
\n
$$
= -y_i \frac{\exp(-y_i \hat{f}(x_i))}{1 + \exp(-y_i \hat{f}(x_i))}
$$
\n
$$
= -y_i \frac{\exp(-y_i \hat{f}(x_i))}{1 + \exp(-y_i \hat{f}(x_i))}
$$
\n
$$
= -y_i \frac{1}{1 + \exp(y_i \hat{f}(x_i))}
$$
\n
$$
= -y_i \frac{1}{1 + \exp(y_i \hat{f}(x_i))}
$$
\n
$$
= -y_i \frac{1}{1 + \exp(y_i \hat{f}(x_i))}
$$
\n
$$
= -y_i \left(1 - \frac{1}{1 + \exp(-y_i \hat{f}(x_i))}\right)
$$
\n
$$
= -y_i \left(1 - \frac{1}{1 + \exp(-y_i \hat{f}(x_i))}\right)
$$
\n
$$
= -y_i \left(1 - \frac{1}{1 + \exp(-y_i \hat{f}(x_i))}\right)
$$
\n
$$
= -y_i \left(1 - \frac{1}{1 + \exp(-y_i \hat{f}(x_i))}\right)
$$
\n
$$
= \frac{1}{1 + \exp(-y_i \hat{f}(x_i))} - y_i^*
$$
\nhttp://www.derivative-calculator.net/

$$
= -y_i \frac{\exp(-y_i \hat{f}(x_i))}{1 + \exp(-y_i \hat{f}(x_i))}
$$
  

$$
= -y_i \frac{1}{1 + \exp(y_i \hat{f}(x_i))}
$$
  

$$
= -y_i \left(1 - \frac{1}{1 + \exp(-y_i \hat{f}(x_i))}\right)
$$
  

$$
= \frac{1}{1 + \exp(-y_i \hat{f}(x_i))} - y_i^*
$$

http://www.derivative-calculator.net/

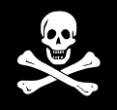

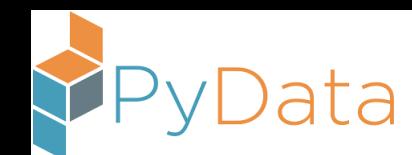

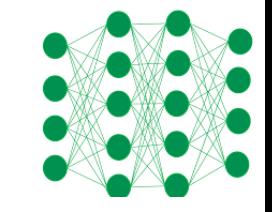

## Logistic Regression Example

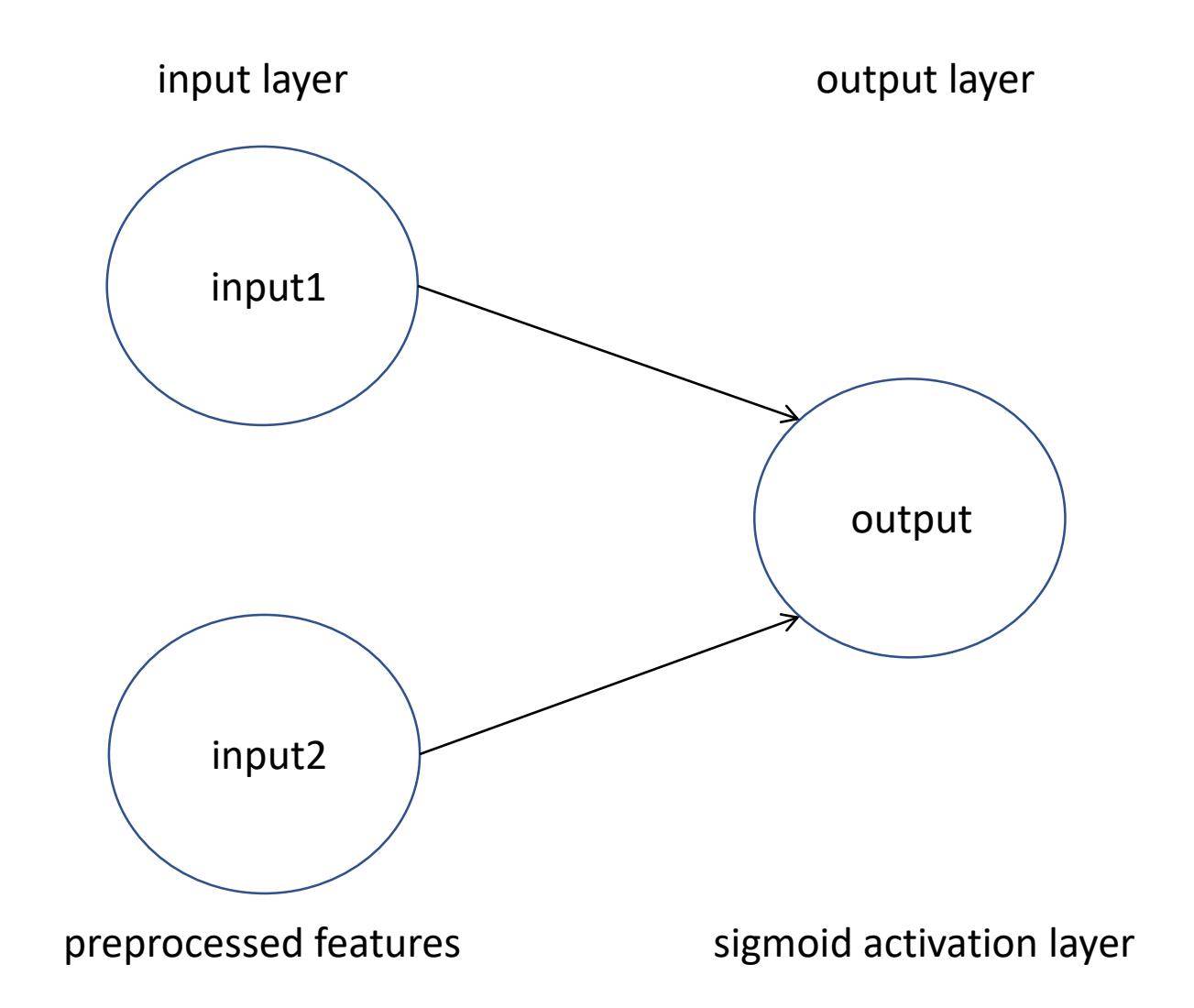

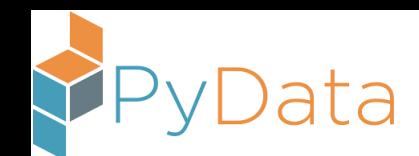

## Simple SGD in Python

- \$HOME/anaconda3/bin/jupyter notebook
- <http://cross-entropy.net/PyData/>
- 01\_SGD.ipynb

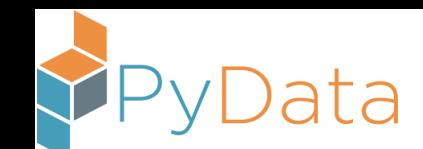

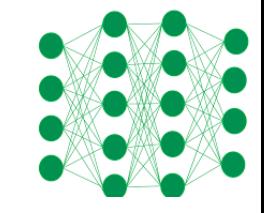

## Stratifying Gradient Descent

- Stochastic Gradient Descent (SGD): a randomly selected training set observation is used to update the weights of the model
- Batch Gradient Descent: all training set observations are used to update the weights of the model [better updates but more computationally intensive than SGD]
- Mini-Batch Stochastic Gradient Descent: a subset of the training set is used to update the weights of the model [a compromise; this is the most popular version]

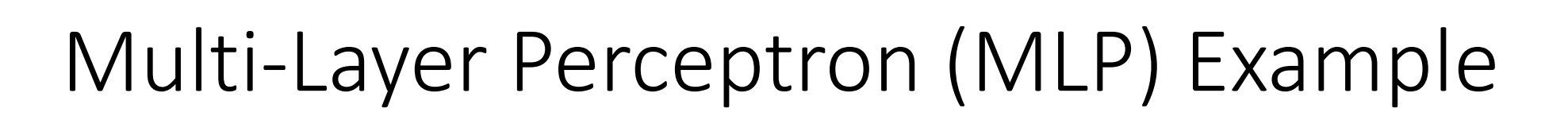

ata

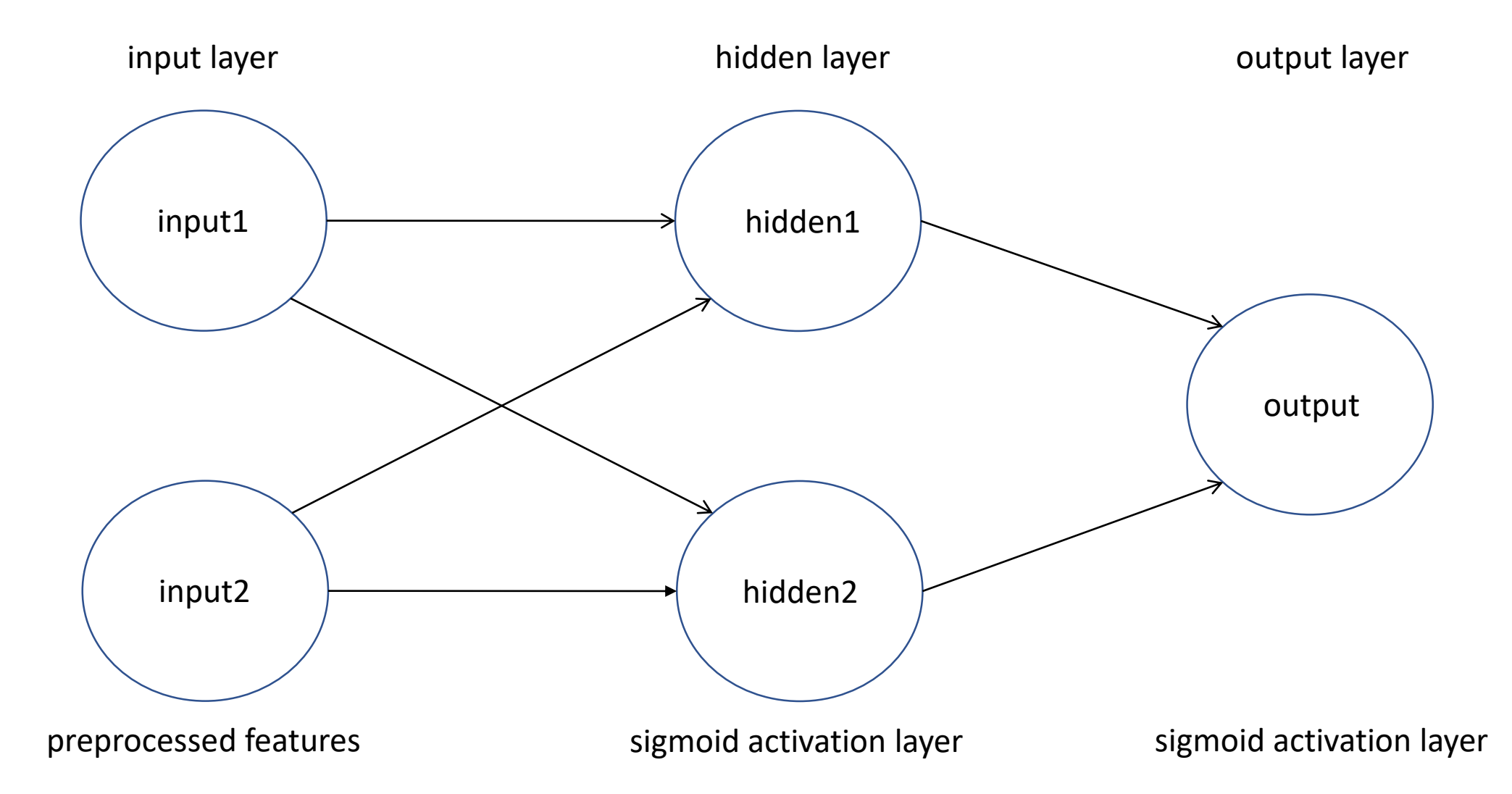

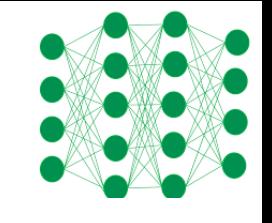

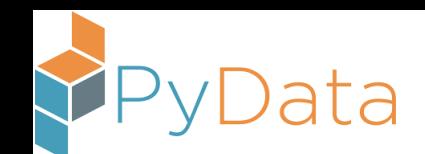

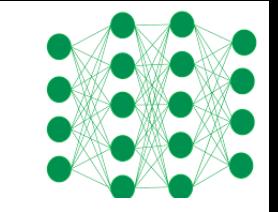

## Simple MLP in Python

• 02\_Backpropagation.ipynb

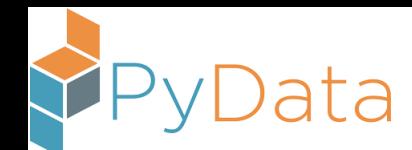

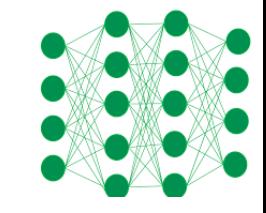

## Backpropagation Description

After the forward computation, compute the gradient on the output layer:

 $\boldsymbol{g} \leftarrow \nabla_{\hat{\boldsymbol{y}}} J = \nabla_{\hat{\boldsymbol{y}}} L(\hat{\boldsymbol{y}}, \boldsymbol{y})$ for  $k = l, l - 1, ..., 1$  do

Convert the gradient on the layer's output into a gradient into the prenonlinearity activation (element-wise multiplication if  $f$  is element-wise):  $g \leftarrow \nabla_{a^{(k)}} J = g \odot f'(a^{(k)})$ Compute gradients on weights and biases (including the regularization term, where needed):

$$
\nabla_{\mathbf{b}^{(k)}} J = \mathbf{g} + \lambda \nabla_{\mathbf{b}^{(k)}} \Omega(\theta)
$$
  
\n
$$
\nabla_{\mathbf{W}^{(k)}} J = \mathbf{g} \mathbf{h}^{(k-1)\top} + \lambda \nabla_{\mathbf{W}^{(k)}} \Omega(\theta)
$$
  
\nPropagate the gradients w.r.t. the next lower-level hidden layer's activations:  
\n
$$
\mathbf{g} \leftarrow \nabla_{\mathbf{h}^{(k-1)}} J = \mathbf{W}^{(k)\top} \mathbf{g}
$$
  
\nend for

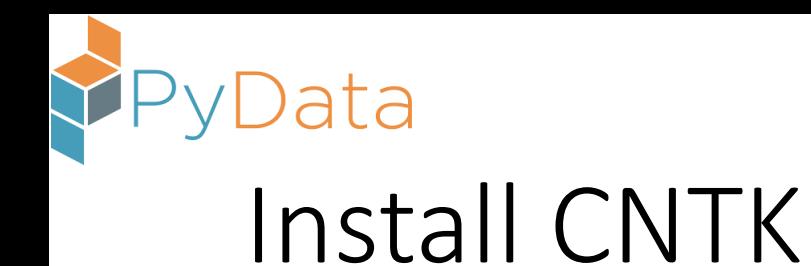

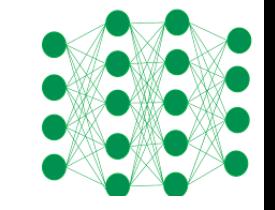

<https://docs.microsoft.com/en-us/cognitive-toolkit/Setup-Linux-Binary-Manual>

sudo apt-get install openmpi-bin

wget https://repo.continuum.io/archive/Anaconda3-4.1.1-Linux-x86\_64.sh

/bin/bash Anaconda3-4.1.1-Linux-x86\_64.sh

[press Enter]

[press the spacebar]

[Enter "yes" to access the license terms]

[press Enter to accept the default directory for installation: \$HOME/anaconda3]

[Enter "yes" to prepend python to your program search path: \$HOME/anaconda3/bin] pip install https://cntk.ai/PythonWheel/GPU/cntk-2.0-cp35-cp35m-linux\_x86\_64.whl sudo apt-get install chromium-browser

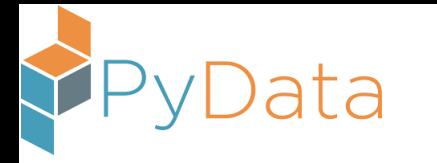

## MLP Example

• 03\_MLP\_CNTK.ipynb

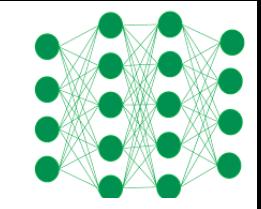

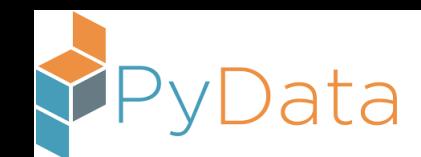

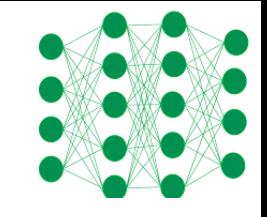

## Learning Representations

- You could turn the classification problem from the Simple MLP Example into a linearly separable problem by manually generating an interaction feature (input1 \* input2); but it's convenient to have the computer do the work for us (as shown in the Simple MLP Example)
- Deep learning models, neural networks with more than one hidden layer, allow the computer to create a hierarchy of features
- For perceptual problems, such as computer vision and speech recognition, deep learning is providing features that make the model's performance comparable to a human's performance (for the specified task)

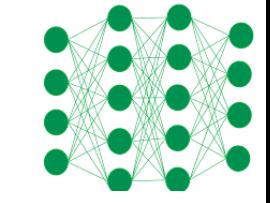

## Activation Functions

ata

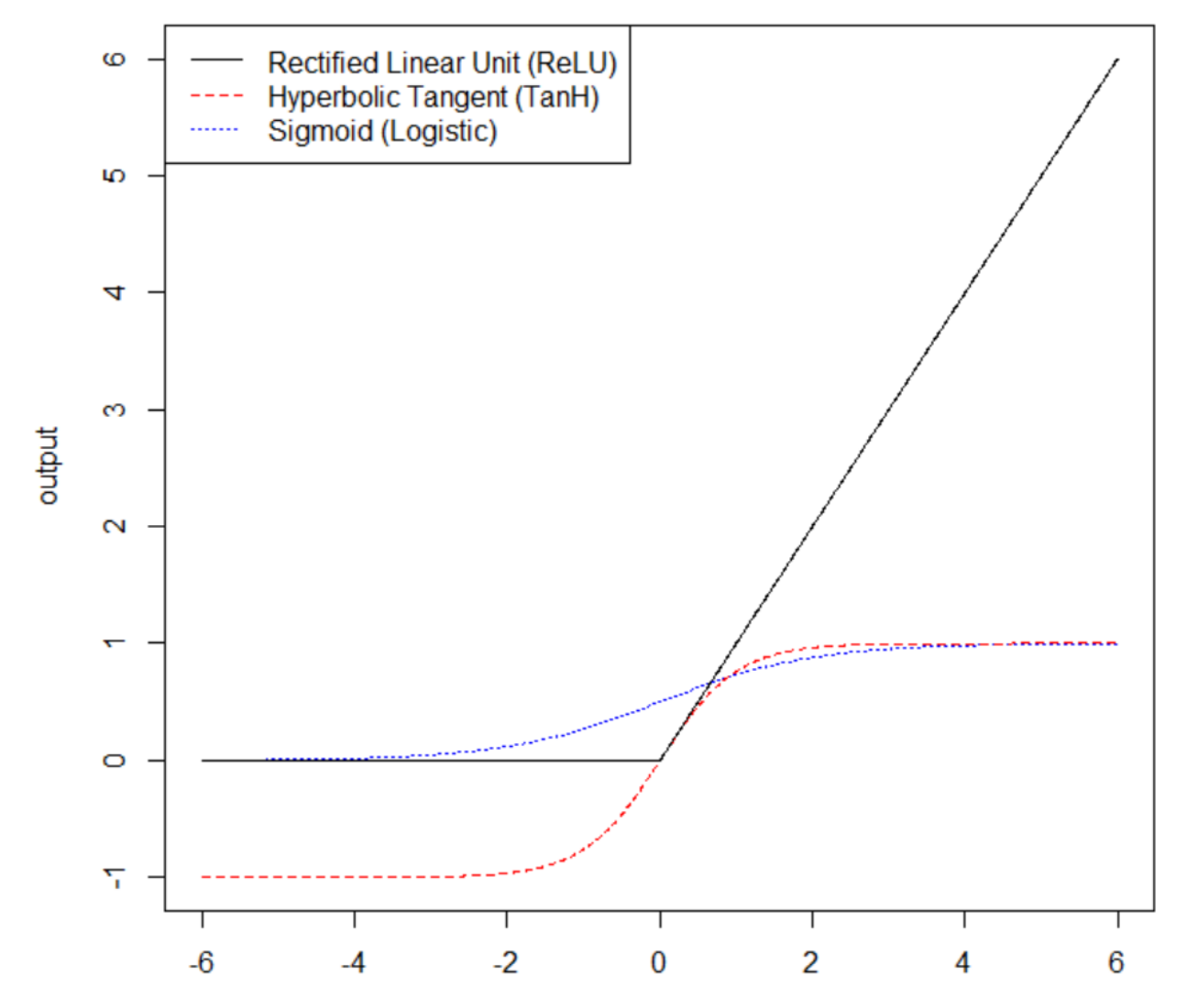

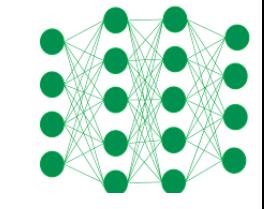

# Why Consider Keras?<br>We didn't find results for "CNTK" in Books.

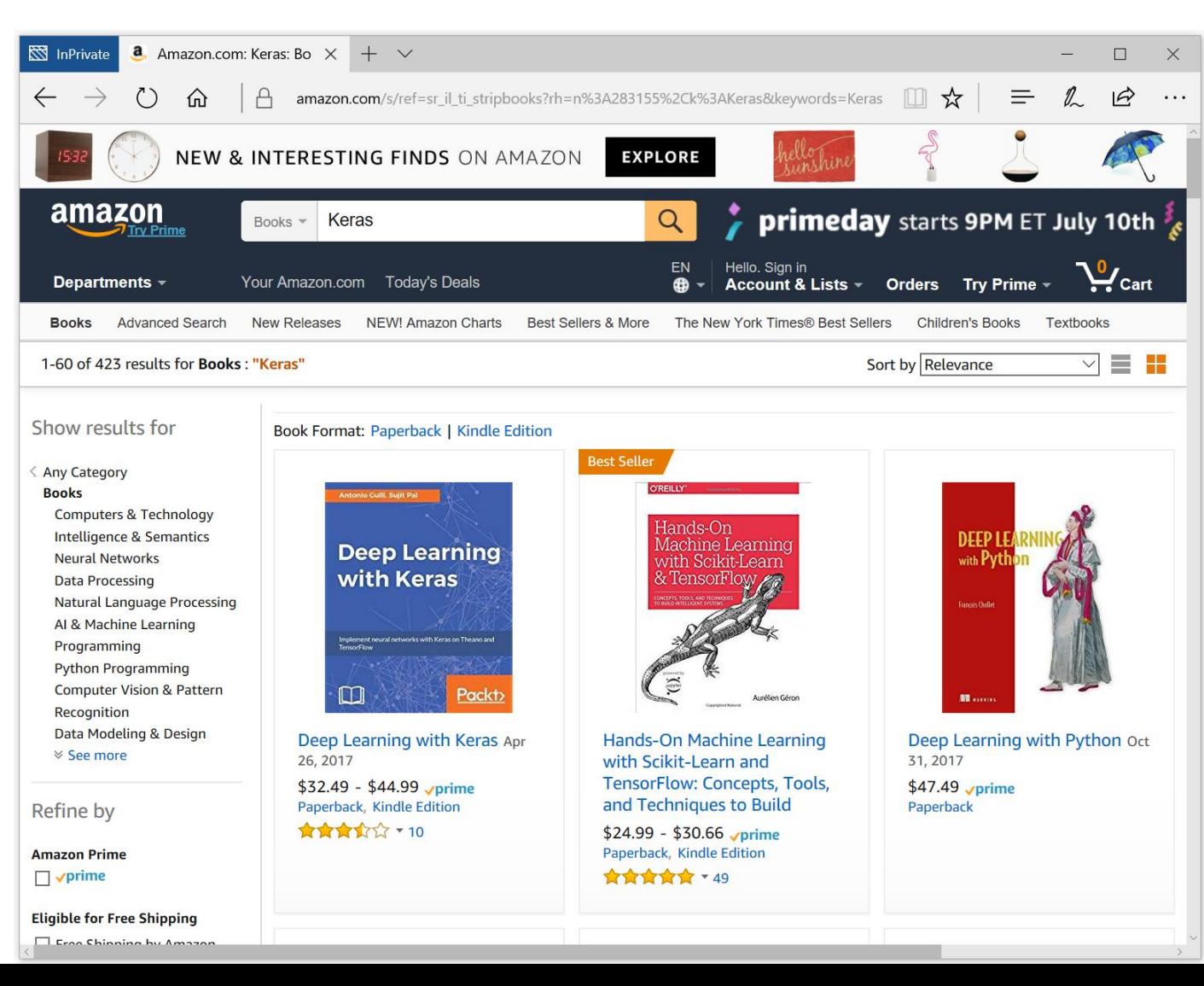

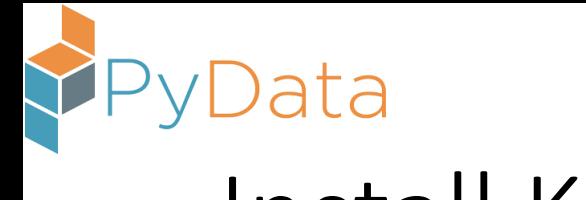

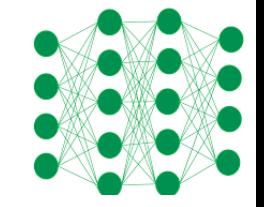

## Install Keras

git clone https://github.com/fchollet/keras cd keras python setup.py install export KERAS\_BACKEND=cntk cd examples python mnist\_mlp.py

Documentation: <https://keras.io/> git clone<https://github.com/PacktPublishing/Deep-Learning-with-Keras.git>

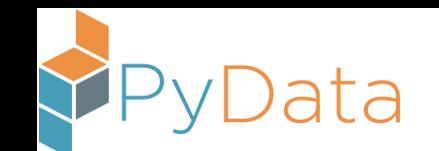

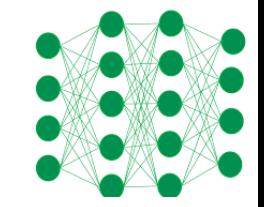

MNIST Data Modified National Institutes of Standards and Technology data:<br>http://yann.lecun.com/exdb/mnist/ <http://yann.lecun.com/exdb/mnist/> <http://yann.lecun.com/exdb/lenet/>

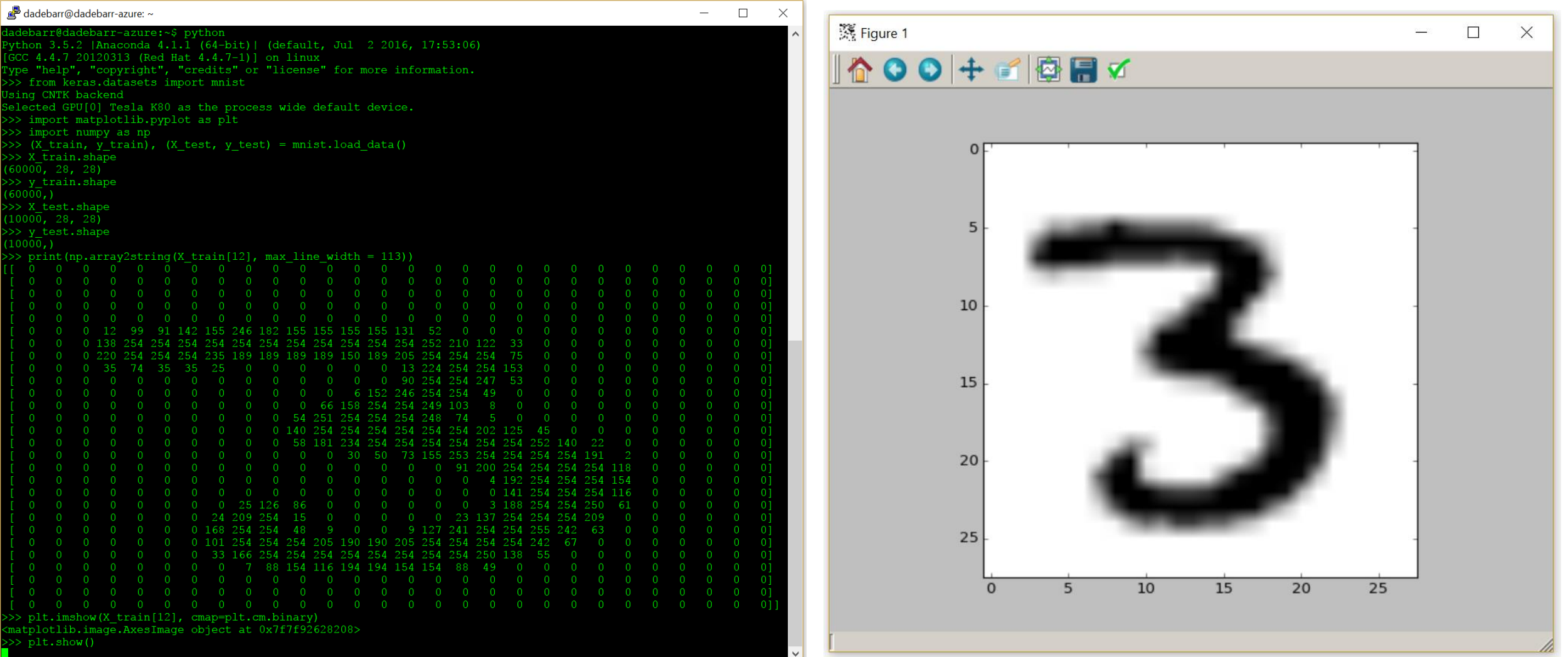

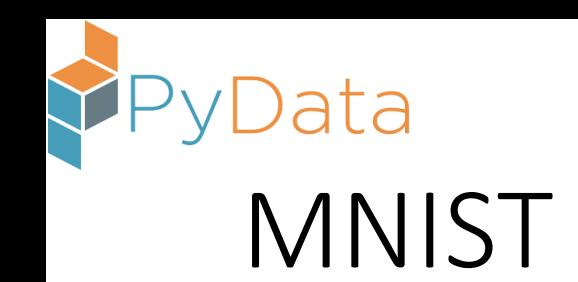

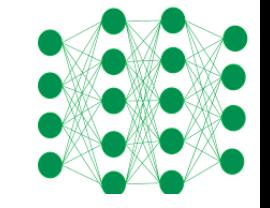

- 04\_MNIST\_LR.ipynb
- 05\_MNIST\_MLP.ipynb
- 06\_MNIST\_MLP\_Dropout.ipynb
- 07\_MNIST\_MLP\_RMSProp.ipynb
- 08\_MNIST\_CNN.ipynb

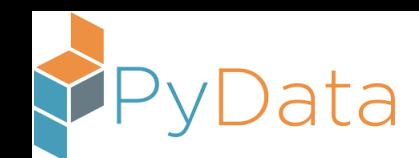

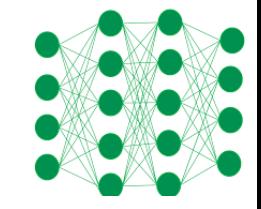

## Convolution Example

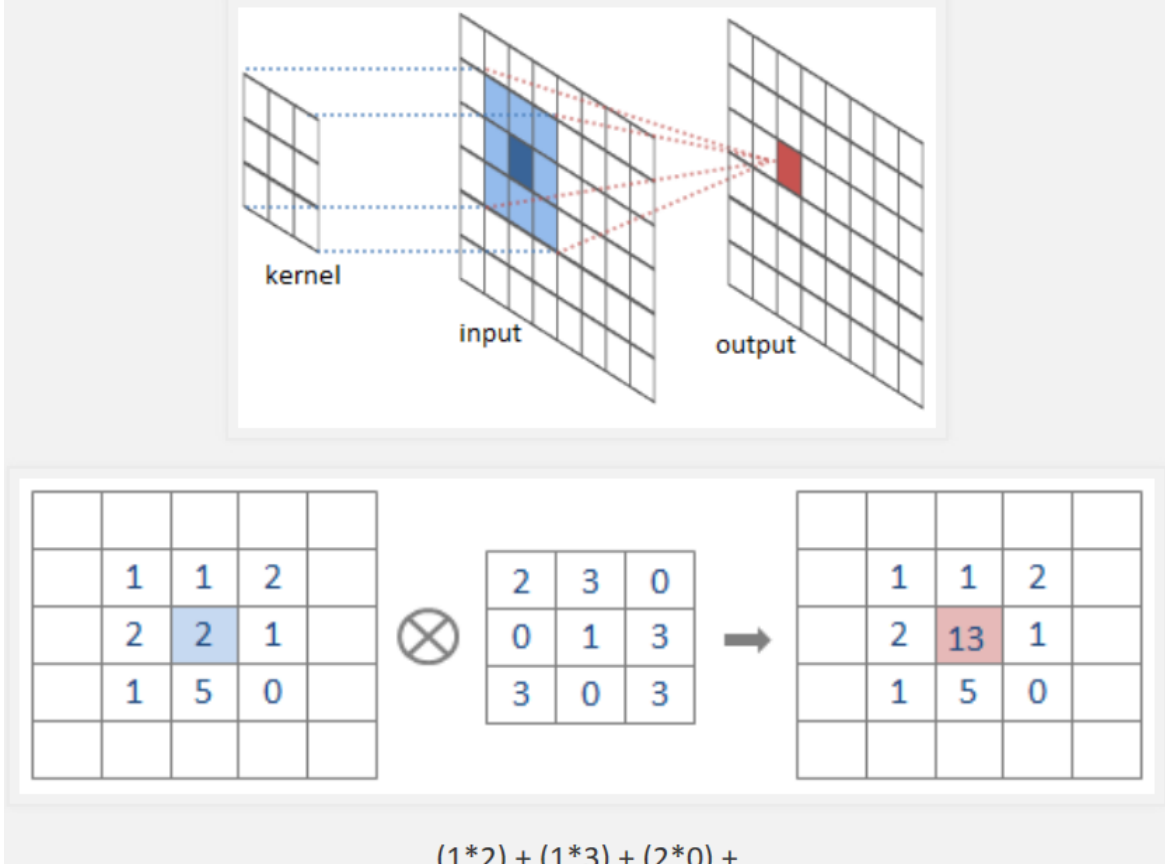

The output response map quantifies the filter's response at locations within the image

 $(1^*2) + (1^*3) + (2^*0) +$  $(2*0) + (2*1) + (1*3) +$  $(1*3) + (5*0) + (0*3)$  $= 13.$ 

<http://intellabs.github.io/RiverTrail/tutorial/>

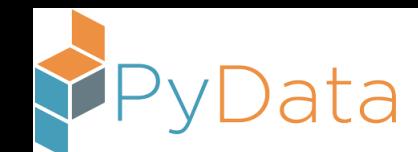

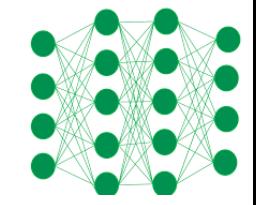

airplane automobile bird cat deer dog frog horse ship truck

CIFAR 10 Data Canadian Institute For Advanced Research (CIFAR):<br>
<u>http://rodrigob.github.io/are\_we\_there\_yet/build/classification\_</u> [http://rodrigob.github.io/are\\_we\\_there\\_yet/build/classification\\_datasets\\_results.html](http://rodrigob.github.io/are_we_there_yet/build/classification_datasets_results.html)

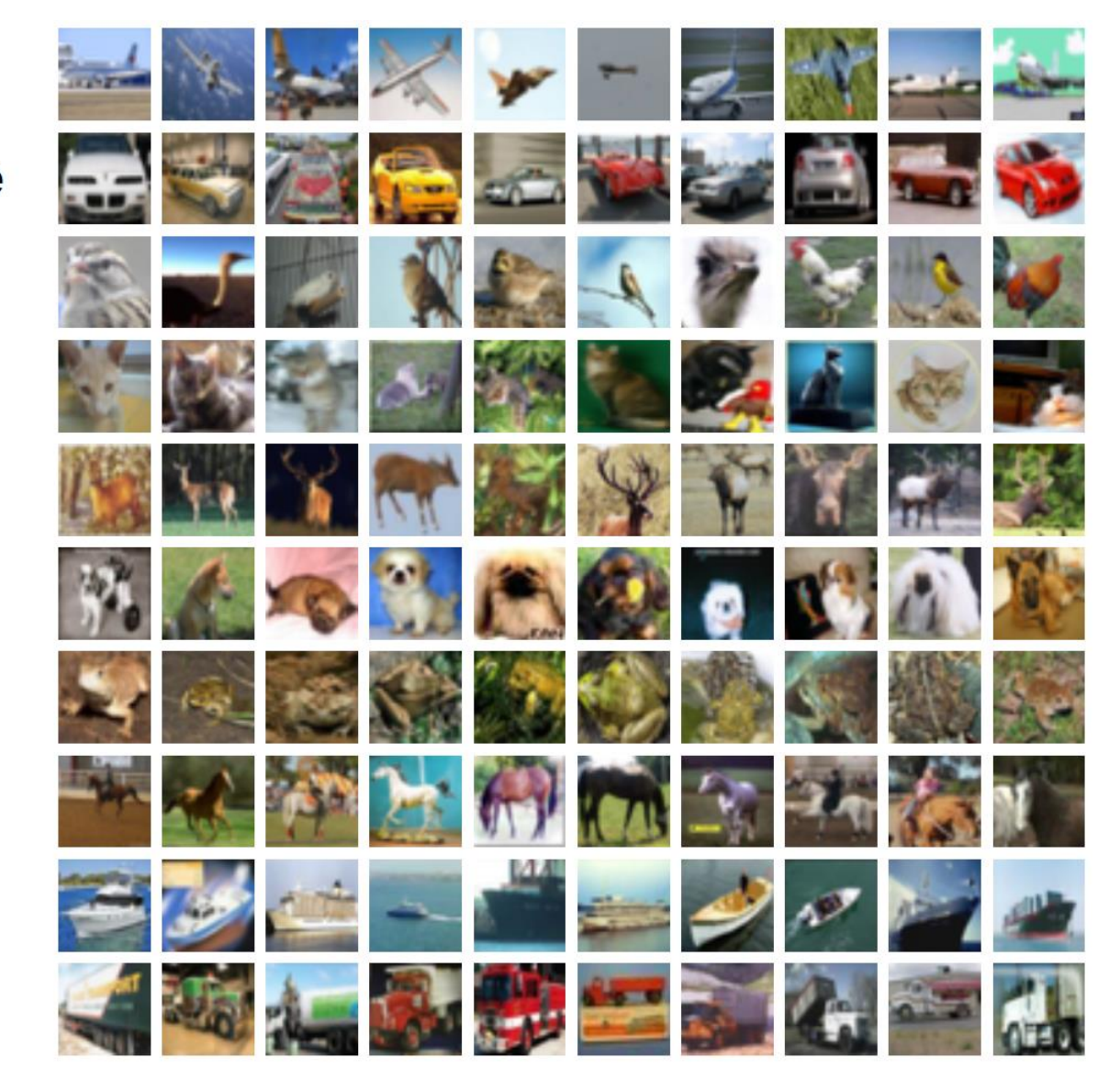

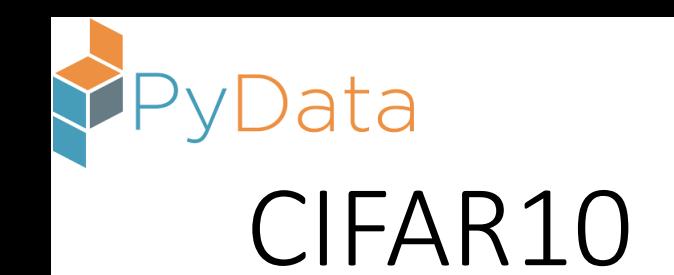

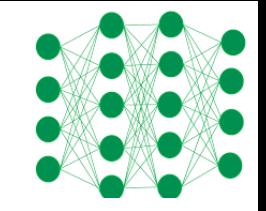

• 09\_CIFAR10\_CNN.ipynb

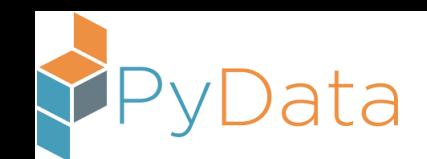

## Text Classification

- 10\_Reuters\_MLP.ipynb
- 11\_Newsgroups\_GloVe\_CNN.ipynb

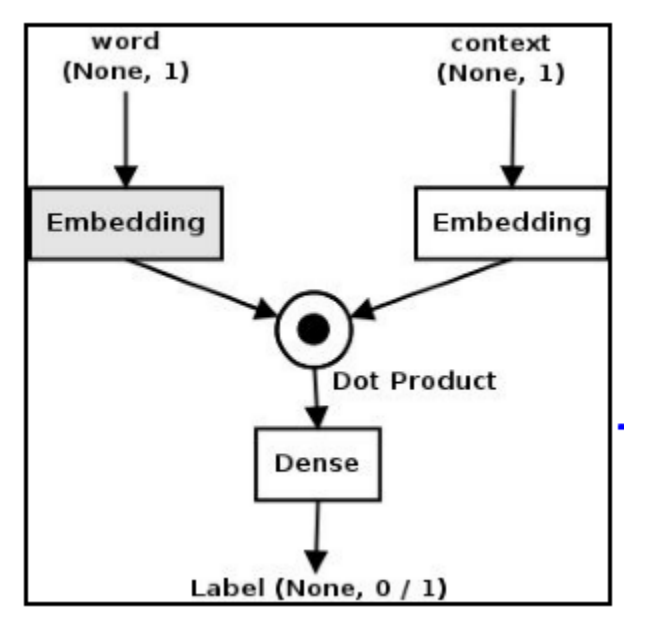

word2vec embeddings and Global Vector (GloVe) embeddings

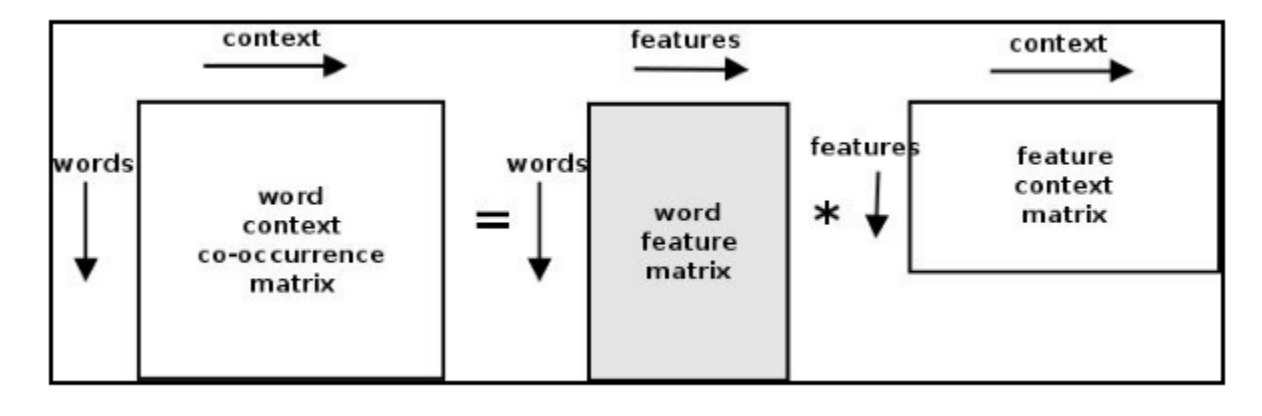

Example: embedding(king) - embedding(man) + embedding(woman) == embedding(queen)

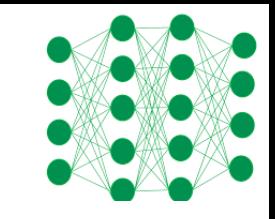

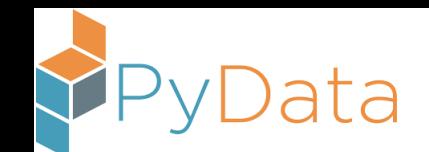

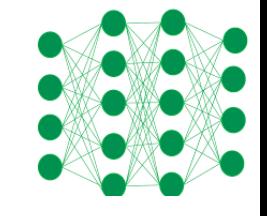

## Simple Recurrent Neural Network Example

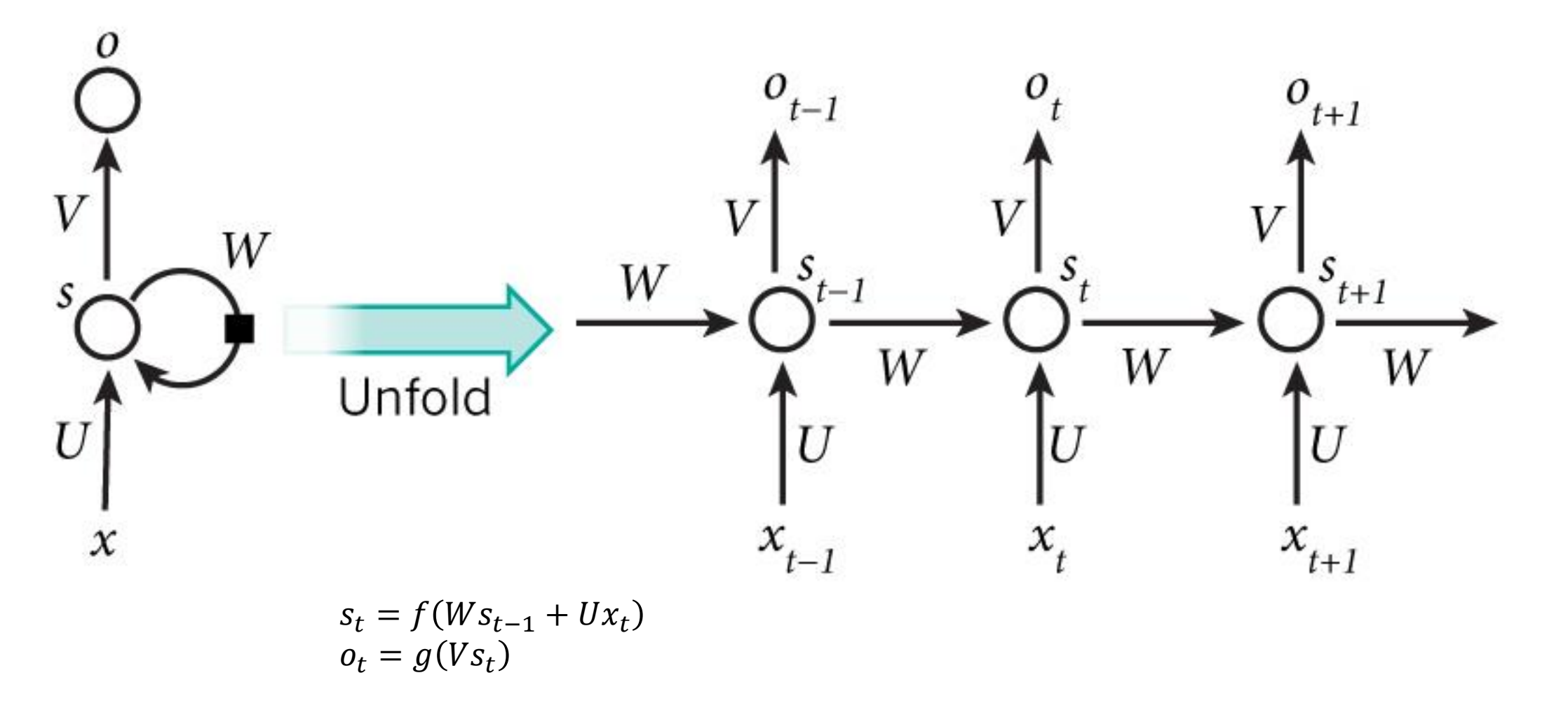

### <http://www.wildml.com/2015/09/recurrent-neural-networks-tutorial-part-1-introduction-to-rnns/>

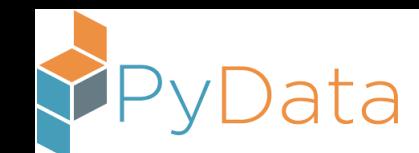

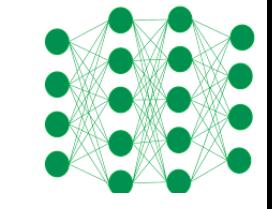

## Long Short-Term Memory (LSTM) Cell

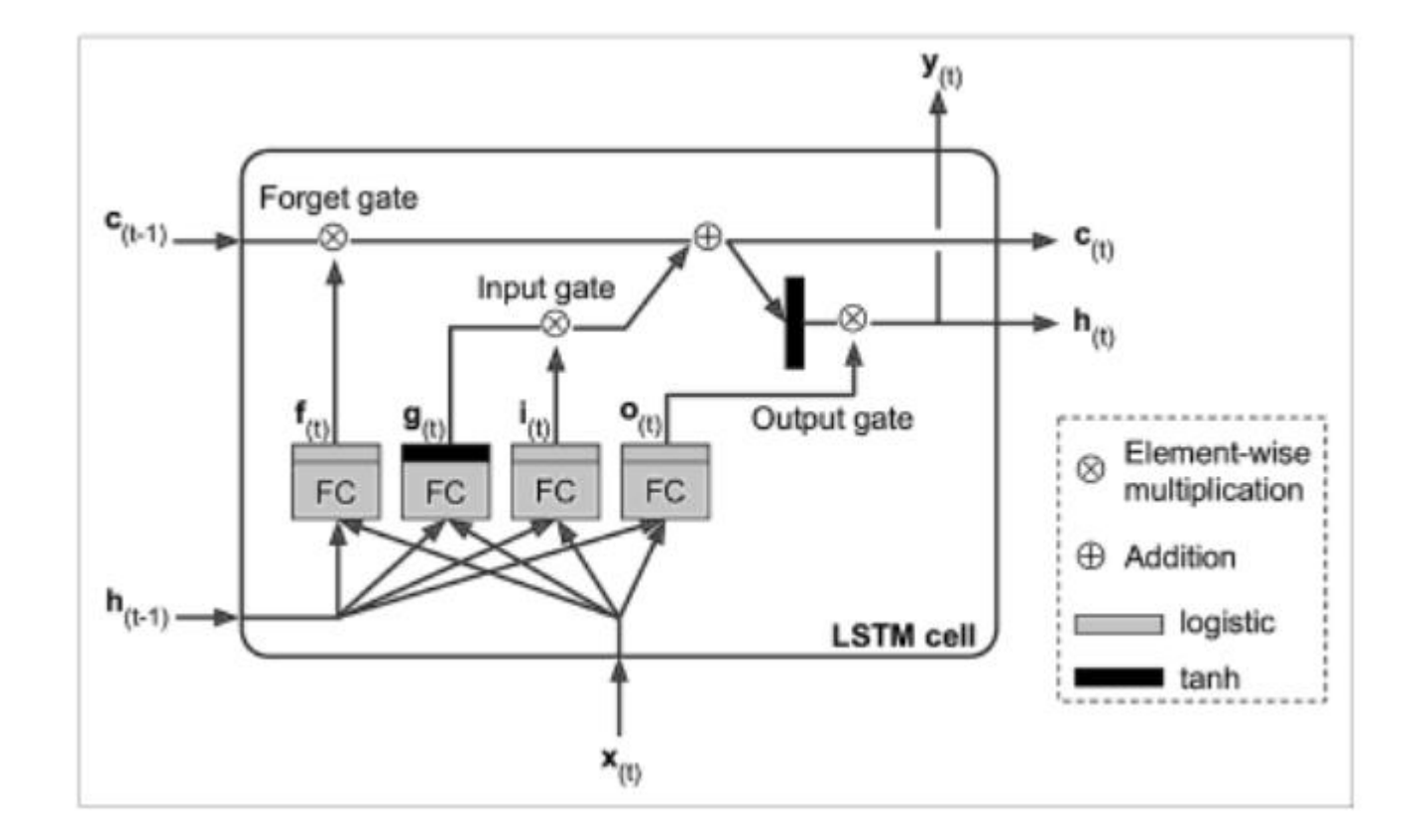

$$
\mathbf{i}_{(t)} = \sigma \Big(\mathbf{W}_{xi}^T \cdot \mathbf{x}_{(t)} + \mathbf{W}_{hi}^T \cdot \mathbf{h}_{(t-1)} + \mathbf{b}_i\Big)
$$
\n
$$
\mathbf{f}_{(t)} = \sigma \Big(\mathbf{W}_{xf}^T \cdot \mathbf{x}_{(t)} + \mathbf{W}_{hf}^T \cdot \mathbf{h}_{(t-1)} + \mathbf{b}_f\Big)
$$
\n
$$
\mathbf{o}_{(t)} = \sigma \Big(\mathbf{W}_{xo}^T \cdot \mathbf{x}_{(t)} + \mathbf{W}_{ho}^T \cdot \mathbf{h}_{(t-1)} + \mathbf{b}_o\Big)
$$
\n
$$
\mathbf{g}_{(t)} = \tanh \Big(\mathbf{W}_{xg}^T \cdot \mathbf{x}_{(t)} + \mathbf{W}_{hg}^T \cdot \mathbf{h}_{(t-1)} + \mathbf{b}_g\Big)
$$
\n
$$
\mathbf{c}_{(t)} = \mathbf{f}_{(t)} \otimes \mathbf{c}_{(t-1)} + \mathbf{i}_{(t)} \otimes \mathbf{g}_{(t)}
$$
\n
$$
\mathbf{y}_{(t)} = \mathbf{h}_{(t)} = \mathbf{o}_{(t)} \otimes \tanh \Big(\mathbf{c}_{(t)}\Big)
$$

Hands-On Machine Learning with Scikit-Learn and TensorFlow

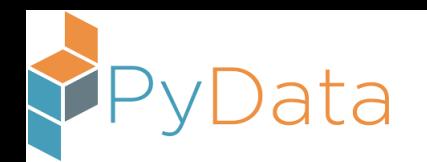

## Text Continued

- 12\_IMDB\_LSTM.ipynb
- 13\_IMDB\_LSTM\_Bidirectional.ipynb
- 14\_IMDB\_FastText.ipynb

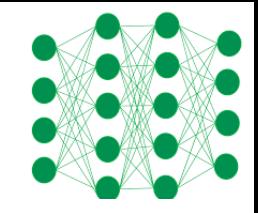

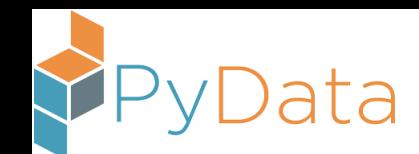

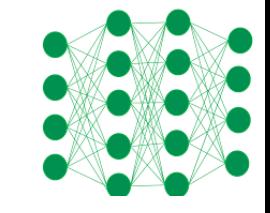

## Recap of Stuff We Covered

- Brief Intro
- Setting Up an Azure VM with a GPU; and installing GPU drivers, CNTK, and Keras
- Bunch of Examples, including both Feedforward and Recurrent Neural **Networks**

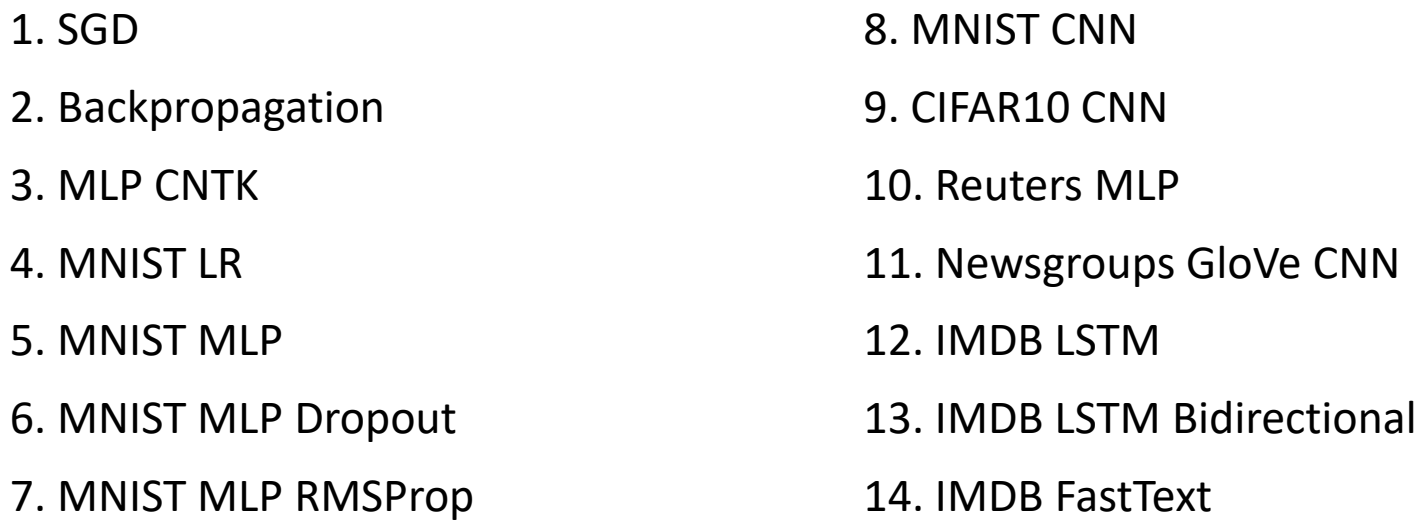

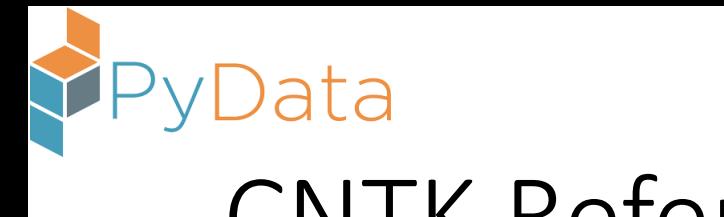

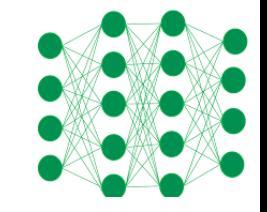

## CNTK References

- Python API Documentation:<https://cntk.ai/pythondocs/cntk.html>
	- cntk.layers
	- cntk.ops
	- cntk.train.trainer
	- cntk.learners
	- cntk.losses
	- cntk.metrics
- Stack OverFlow: <http://stackoverflow.com/search?q=cntk> (note CNTK tag)

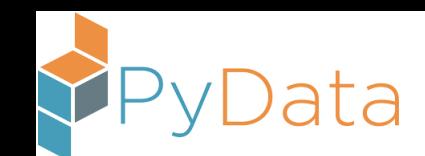

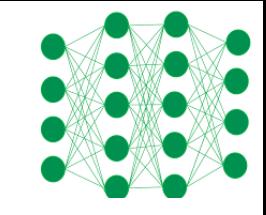

## Other Stuff to Check Out

- keras/examples/babi memnn.py
	- trains a memory network on the bAbI dataset for reading comprehension
	- bAbI: "baby", with A.I. capitalized [\(https://research.fb.com/projects/babi/\)](https://research.fb.com/projects/babi/)
- AN4 Alphanumeric Data Classification
	- git clone https://github.com/Microsoft/CNTK.git
	- cd CNTK/Examples/Speech/AN4/Python
	- python HTK\_LSTM\_Truncated\_Distributed.py
- Kaggle competitions
	- Ensembling of diverse models; e.g. an ensemble that includes both a wide, shallow network and a narrow, deep network

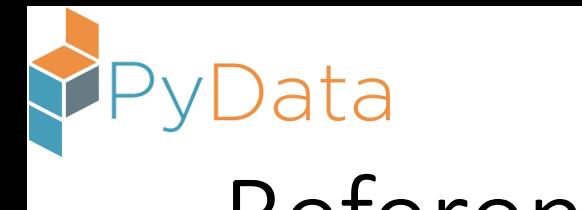

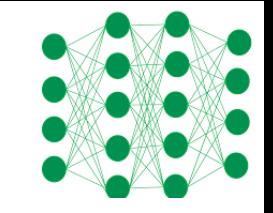

## References

- Applied Deep Learning
	- <https://www.manning.com/books/deep-learning-with-python>
	- <https://www.packtpub.com/big-data-and-business-intelligence/deep-learning-keras>
- Theoretical Deep Learning
	- <http://www.deeplearningbook.org/>
- Applied Machine Learning
	- <http://www.statlearning.com/>
	- <http://statweb.stanford.edu/~tibs/ElemStatLearn/>
- Theoretical Machine Learning
	- <https://mitpress.mit.edu/books/machine-learning-0>

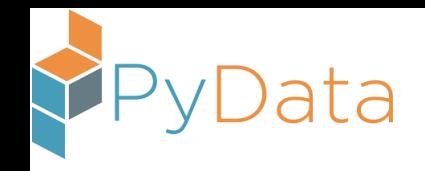

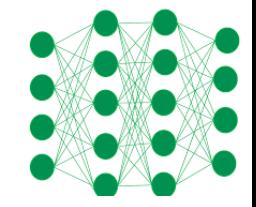

# Appendix Material

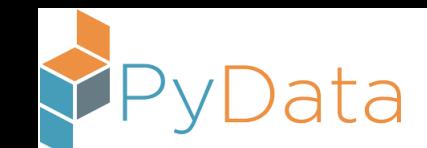

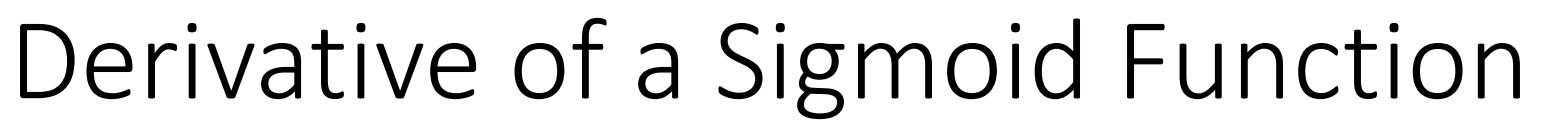

From the Simple MLP Example …

$$
\frac{\partial}{\partial \hat{f}(x)} \frac{1}{1 + \exp(-\hat{f}(x))}
$$
\n
$$
= -\frac{1}{\left(1 + \exp(-\hat{f}(x))\right)^{2}} \frac{\partial}{\partial \hat{f}(x)} \left(1 + \exp(-\hat{f}(x))\right)
$$
\n
$$
= -\frac{1}{\left(1 + \exp(-\hat{f}(x))\right)^{2}} \left(\frac{\partial}{\partial \hat{f}(x)} 1 + \frac{\partial}{\partial \hat{f}(x)} \exp(-\hat{f}(x))\right)
$$
\n
$$
= -\frac{1}{\left(1 + \exp(-\hat{f}(x))\right)^{2}} \left(\theta + \exp(-\hat{f}(x))\frac{\partial}{\partial \hat{f}(x)} (-\hat{f}(x))\right)
$$

$$
= -\frac{1}{\left(1 + \exp\left(-\hat{f}(x)\right)\right)^{2}} \left(\exp\left(-\hat{f}(x)\right)(-1)\right)
$$
\n
$$
= \frac{1}{\left(1 + \exp\left(-\hat{f}(x)\right)\right)^{2}} \exp\left(-\hat{f}(x)\right)
$$
\n
$$
= \frac{1}{1 + \exp\left(-\hat{f}(x)\right)} \frac{\exp\left(-\hat{f}(x)\right)}{1 + \exp\left(-\hat{f}(x)\right)}
$$
\n
$$
= \frac{1}{1 + \exp\left(-\hat{f}(x)\right)} \left(1 - \frac{1}{1 + \exp\left(-\hat{f}(x)\right)}\right)
$$